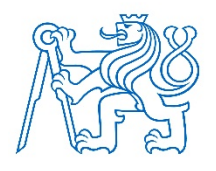

**ČESKÉ VYSOKÉ UČENÍ TECHNICKÉ V PRAZE**

**FAKULTA BIOMEDICÍNSKÉHO INŽENÝRSTVÍ Katedra zdravotnických oborů a ochrany obyvatelstva**

# **Historie a současnost zpracování obrazu v radiodiagnostice**

# **History and present of image processing in radiodiagnostics**

Bakalářská práce

Studijní program: B5345 Specializace ve zdravotnictví

Autor bakalářské práce: Veronika Kolomazníková

Studijní obor: 5345R010 Radiologický asistent

Vedoucí bakalářské práce: doc. Ing. František Podzimek, CSc.

### **Kladno2020**

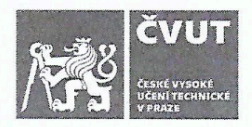

# ZADÁNÍ BAKALÁŘSKÉ PRÁCE

#### I. OSOBNÍ A STUDIJNÍ ÚDAJE

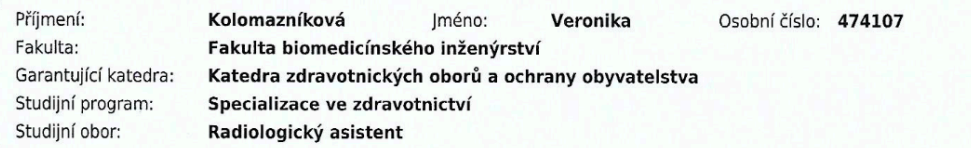

#### II. ÚDAJE K BAKALÁŘSKÉ PRÁCI

Název bakalářské práce:

Historie a současnost zpracování obrazu v radiodiagnostice

Název bakalářské práce anglicky:

#### **History and Modern Use of Image Processing in Radiodiagnostics**

Pokyny pro vypracování:

Předmětem bakalářské práce bude historie zpracování obrazu při radiologickém vyšetření. Budou popsány postupy, výhody a nevýhody filmového zpracování obrazu, digitálního zobrazovacího procesu, přímé a nepřímé digitalizace obrazu, technologie TFT, flat panelů s přímou a nepřímou konverzí, CCD detektory. Stručně budou popsány i zásady následného zpracování obrazu - postprocessingu. V praktické části bude práce zaměřena na konkrétní možnosti softwarového zpracování obrazu pomocí softwaru MUSICA. Budou popsány jeho jednotlivé typy, jejich výhody a možnosti použití. Tato část práce bude vycházet z poskytnutých podkladů společnosti FOMA, Hradec Králové.

#### Seznam doporučené literatury:

[1] NAVRÁTIL, Leoš a Jozef ROSINA, Medicínská biofyzika., ed. 2., zcela přepracované a doplněné vydání, Praha: Grada Publishing, 2019, ISBN 978-80-271-0209-9

[2] VOMÁČKA, Jaroslav, Zobrazovací metody pro radiologické asistenty, ed. Druhé, doplněné vydání, Univerzita Palackého v Olomouci, 2015, ISBN 9788024445083

[3] JOHNSTON, James N. a Terri L. FAUBER, Essentials of radiographic physics and imaging, ed. Second edition, St. Louis, Missouri: Elsevier, 2016, ISBN 978-0-323-33966-7

Jméno a příjmení vedoucí(ho) bakalářské práce:

doc. Ing. František Podzimek, CSc.

Jméno a příjmení konzultanta(ky) bakalářské práce:

Ing. Jasmin Dragonovič

Datum zadání bakalářské práce: 20.02.2020 Platnost zadání bakalářské práce: 19.09.2021

prof. MUDr. Ivan Dylevský, DrSc.<br>podpis děkana(ky)

prof. MUDr. Leoš Navrátil, CSc., MBA, dr.h.c.

### **PROHLÁŠENÍ**

Prohlašuji, že jsem bakalářskou práci s názvem Historie a současnost zpracování obrazu v radiodiagnostice vypracovala samostatně pouze s použitím pramenů, které uvádím v seznamu bibliografických odkazů.

Nemám závažný důvod proti užití tohoto školního díla ve smyslu § 60 zákona č. 121/2000 Sb., o právu autorském, o právech souvisejících s právem autorským a o změně některých zákonů (autorský zákon), ve znění pozdějších předpisů.

V Praze dne 27.05.2020

………………………. Veronika Kolomazníková

### **PODĚKOVÁNÍ**

Touto cestou bych ráda poděkovala panu doc. Ing. F. Podzimkovi, CSc. za odborné vedení, cenné rady, věnovaný čas, trpělivý přístup, ochotu a pomoc při zpracovávání bakalářské práce. Dále bych chtěla poděkovat panu Ing. J. Draganovičovi, který mi pomohl získat potřebná data a materiály pro zpracování praktické části. A v neposlední řadě bych poděkovala panu V. Karkalisovi za poskytnutí materiálů pro zpracování praktické části.

Velké díky patří také mým blízkým, kteří mě po celou dobu studia a psaní této práce nepřestávali podporovat.

#### **ABSTRAKT**

Bakalářská práce se zaměřuje na historii a současnost zpracování obrazu v radiodiagnostice. Práce pojednává jak o filmovém zpracování, tak o digitálním zobrazení se zaměřením na software MUSICA společnosti Agfa HealthCare.

Úvodní část práce se zabývá stručnou historií zpracování obrazu v radiodiagnostice a vývojem rentgenového přístroje. Dále teoretická část obsahuje fotografické zpracování obrazu, které zahrnuje fotochemický proces probíhající v temné komoře i v novější vyvolávacích automatech. Závěr teoretické části je stručný popis postprocessingu.

Praktická část je zaměřena na zpracování obrazu softwarem MUSICA. Tato část práce zahrnuje popis samotného softwaru a jeho jednotlivých vývojových typů. Dále praktická část obsahuje využití softwaru a celkové výhody, které software přináší.

#### **Klíčová slova**

Software MUSICA; zpracování obrazu; digitální radiografie; filmová radiografie; radiologický asistent

#### **ABSTRACT**

The bachelor thesis focuses on the history and present of image processing in radiodiagnostics. The thesis deals with both film processing and digital imaging with a focus on MUSICA software from Agfa HealthCare.

The introductory part of the thesis deals with a brief history of image processing in radiodiagnostics and the development of X-ray equipment. Furthermore, the theoretical part contains photographic image processing, which includes the photochemical process taking place in the darkroom and in newer developing machines. The conclusion of the theoretical part is a brief description of postprocessing.

The practical part is focused on image processing with MUSICA software. This part of the work includes a description of the software itself and its individual development types. Furthermore, the practical part contains the use of software and the overall benefits that software brings.

#### **Keywords**

Software MUSICA; image processing; digital radiography; film radiography; radiologic assistant

# Obsah

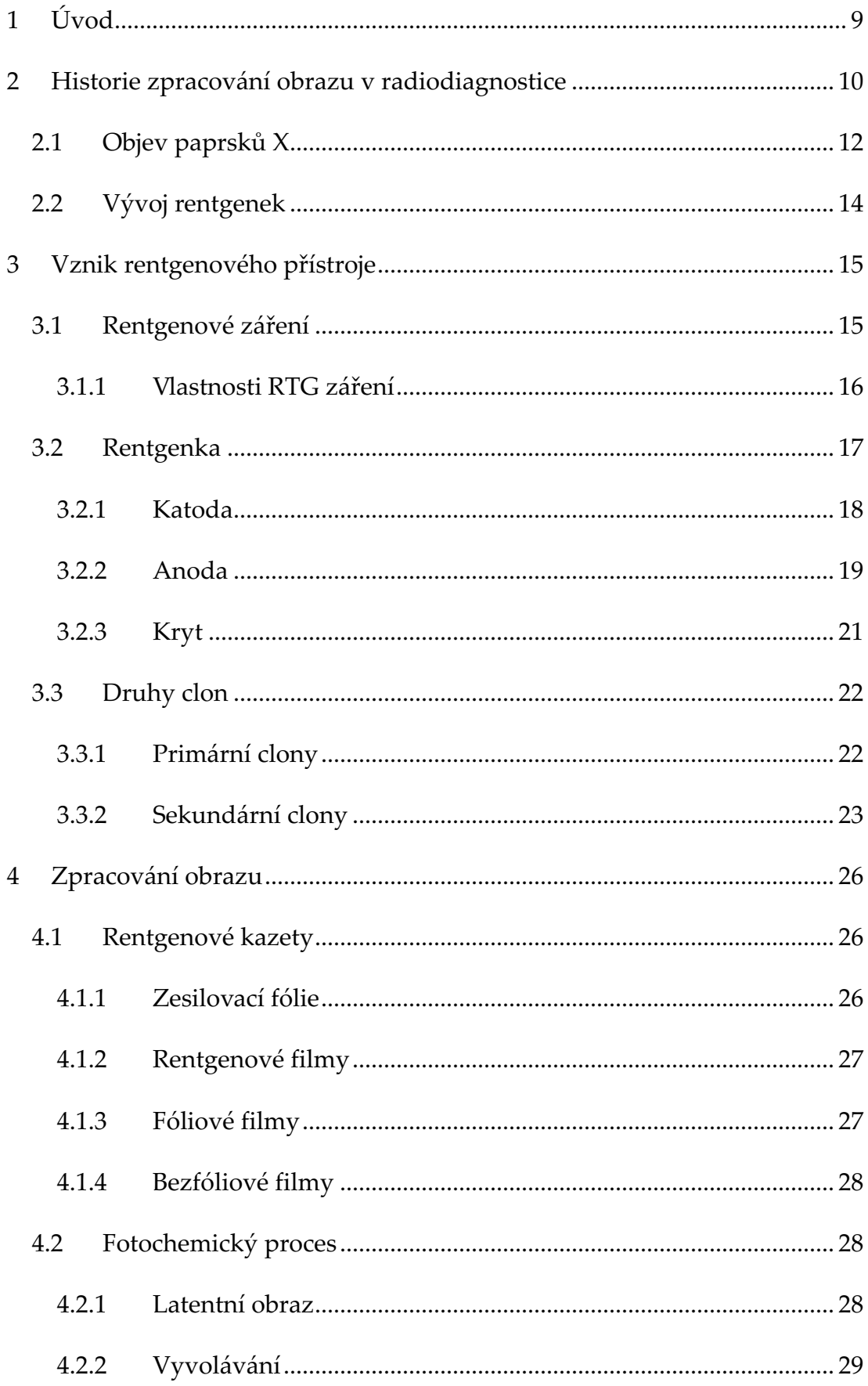

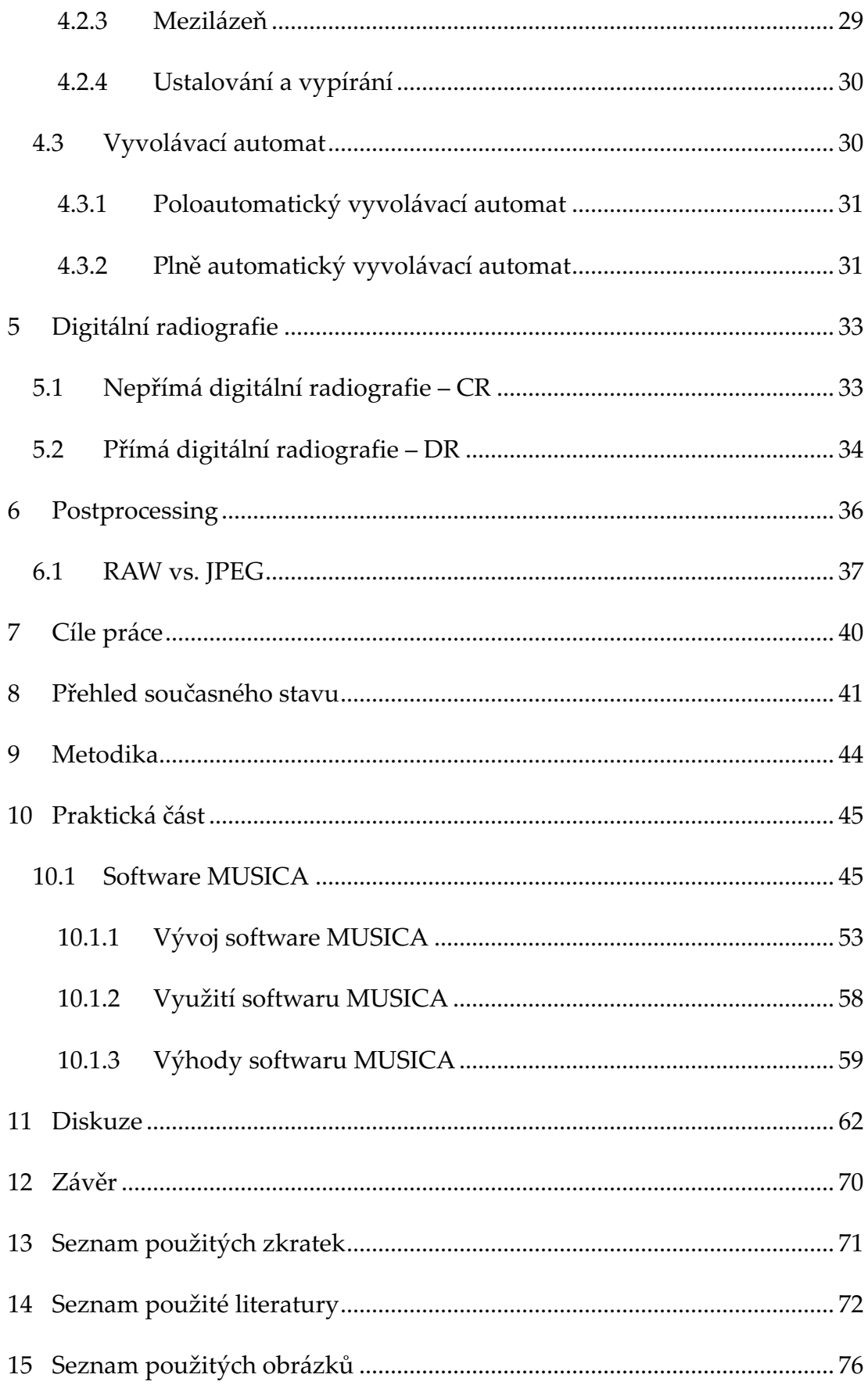

## **1 ÚVOD**

Zpracování obrazu v radiodiagnostice od svého počátku po současnost zaznamenalo obrovský rozvoj. První rentgenové snímky se prováděly na fotografické desky. S vynálezem fotografického filmu přišel pokrok i do oboru radiodiagnostiky. Začaly se vyrábět rentgenové filmy, které se využívaly dlouhodobě. Avšak celý proces zpracování rentgenových snímků měl za úkol radiologický asistent, což mnohdy bylo velice složité. Samotné vyvolávání potom muselo probíhat v temné komoře, aby nedošlo k znehodnocení pořízeného snímku.

Dalším zdokonalením, které přispělo ke zkvalitnění rentgenových snímků, byly vyvolávací automaty. Ty nahradily náročnou práci radiologického asistenta, kterou prováděl v temné komoře.

Zcela zásadní zlom v radiodiagnostice nastal s rozvojem počítačové techniky. Vznikla tak digitální radiografie, které se filmové zpracování obrazu nemohlo rovnat. Začaly se používat nové přístroje, jež byly zásadní pro radiodiagnostiku. Dnes se přichází s novými softwary pro stálou snahu o lepší vyhodnocení pořízených snímků. Jedním takovým je právě software MUSICA, kterým se zabývám ve své bakalářské práci.

# **2 HISTORIE ZPRACOVÁNÍ OBRAZU V RADIODIAGNOSTICE**

Historie zpracování obrazu v radiodiagnostice je úzce spjatá s historií fotografie jako takové, jelikož rentgenové snímky se ze začátku zhotovovaly na fotografický papír. Proto začnu u historie fotografie.

Úplné počátky fotografie sahají až do 11. století, kdy se začal využívat princip známý jako "camera obscura". Toto zařízení bylo známé už ve středověku, avšak podrobněji jej popsal Leonardo da Vinci roku 1490. Název zařízení "Camera obscura" dal až roku 1607 Jan Kepler, který jím pozoroval sluneční skvrny. V české literatuře je používán také termín "dírková komora". Jedná se o temnou komoru s jedním malým otvorem, přes které prochází světlo, a to na protější stěně komory vytváří převrácený obraz všeho, co je zobrazováno před otvorem (Boněk, 2006).

V 17. století byla komora vyměněna za přenosnou krabici. V 18. století už byly prováděny první pokusy s chemikáliemi. Německý vynálezce J. H. Schulze objevil, že halogenidy stříbra ztmavnou po tom, co byly vystaveny světlu. Jeden z prvních fotografických snímků byl pořízen roku 1826 J. N. Niepcem na cínovou destičku s petrolejovým roztokem. Snímek měl ale velice dlouhý expoziční čas, který byl osm hodin. Z tohoto důvodu začal Niepce spolupracovat s Louisem Daguerrem, který se stal jeho učencem a pokračoval v pokusech svého učitele (Boněk, 2006).

Daguerre přišel na to, že pokud stříbro vystaví jodovým parám, tak je poté schopný pomocí rtuťových výparů vyvolat viditelný a nestálý obraz, který je možno ustálit pomocí solné lázně. Celkový expoziční čas se zkrátil na několik minut. Tato technika zpracování obrazu byla pojmenována jako tzv. daguerrotypie, která využívala postříbřenou měděnou desku. Snímky však byly velice citlivé na dotek a obraz byl zrcadlově převrácen. Každý snímek byl originálem a nedaly se proto vyhotovit kopie (Boněk, 2006).

William Fox Talbot začal používat k fotografování papír potažený chloridem stříbrným, který po proběhnutí expozice se změnil na negativní obraz. Z vytvořeného negativu se následně mohlo vytvářet nespočet kopií, což byla jedna z hlavních výhod oproti technice daguerrotypii. Tak vznikl proces zvaný calotypie (Boněk, 2006).

V roce 1851 přišel Frederick Scott Archer s vynálezem, který nazval "mokrý koloidový proces". Při této technice se využívala skleněná deska potažena koloidem s obsahem jodidu draselného a bromidu draselného. Skleněná deska s koloidem se ponořila do roztoku dusičnanu stříbrného pro větší citlivost, což mělo vliv na expoziční čas, který byl v řádu několika vteřin. Následně se snímek vyvolal v roztoku síranu železnatého a ustálil pomocí kyanidu draselného. Celý proces byl dokončen vypíráním a usušením snímku. Vytvořený negativ byl velice stálý a jemnozrnný. Jednou velkou nevýhodou na celém procesu byla mokrá technika, kvůli které se desky musely připravovat na místě fotografování (Boněk, 2006).

Velký pokrok pak učinil Richard Leach Maddoy v roce 1871, kdy začal využívat bromostříbrné skleněné desky s želatinovou emulzí. Desky byly sice méně citlivé než ty, které se využívaly dříve, ale zásadním rozdílem byla suchá metoda celého procesu. Roku 1880 se začalo s jejich výrobou. Nevýhoda této desky byla její neustálá výměna, která probíhala při každém novém snímku (Boněk, 2006).

Jelikož skleněné desky byly nepraktické, tak byl vyroben fotografický film. Tento první fotografický film byl potažen citlivou vrstvou, která se při zpracování snímku oddělila a přenesla na suchou želatinovou desku. V roce 1889 vznikl první celuloidový svitkový film, který byl velkým pokrokem. Odpadlo tím používání těžkých skleněných desek a nošení jedovatých chemikálií (Boněk, 2006).

#### **2.1 Objev paprsků X**

Německý fyzik Wilhelm Conrad Röntgen v roce 1895 objevil neznámý druh záření při studiu výbojů v plynech. Röntgen dělal pokusy v temné komoře, kde zkoumal katodové záření. Katodové záření je proud urychlených elektronů pomocí elektrického pole. Přišel na to, že záření, které vzniká dopadem urychlených elektronů s velkou kinetickou energií na kovovou anodu, prostupuje i neprůhlednými předměty. Toto vzniklé neznámé záření nazval jako "paprsky X" (Podzimek, 2013 str. 135).

Při dalších experimentech obalil černým papírem fotografickou desku, která byla umístěna v blízkosti katodové trubice. Během tohoto pokusu zjistil, že po vyvolání desky emulze zčerná. Vypadalo to jako by byla fotografická deska rovnoměrně osvícena. Avšak Röntgen provedl další experiment, při kterém položil na desku kovový předmět a zjistil, že po vyvolání desky se zobrazila pouze světelná plocha, která měla tvar obrysu kovového předmětu položeného na desce. Tyto provedené experimenty přivedly Röntgena k vytvoření rentgenového snímku. Jedním z prvních zrentgenovaných předmětů byla také ruka jeho ženy (Podzimek, 2013 str. 135).

Rentgenové záření se stalo předmětem vědeckého bádání a začalo se využívat v mnoha odvětvích vědy. Využití rentgenového záření v lékařství je zásadní v radiodiagnostice a radioterapii. Dále rentgenové záření získalo uplatnění v materiálovém výzkumu a při nedestruktivní kontrole kvality průmyslových výrobků (Podzimek, 2013 str. 136).

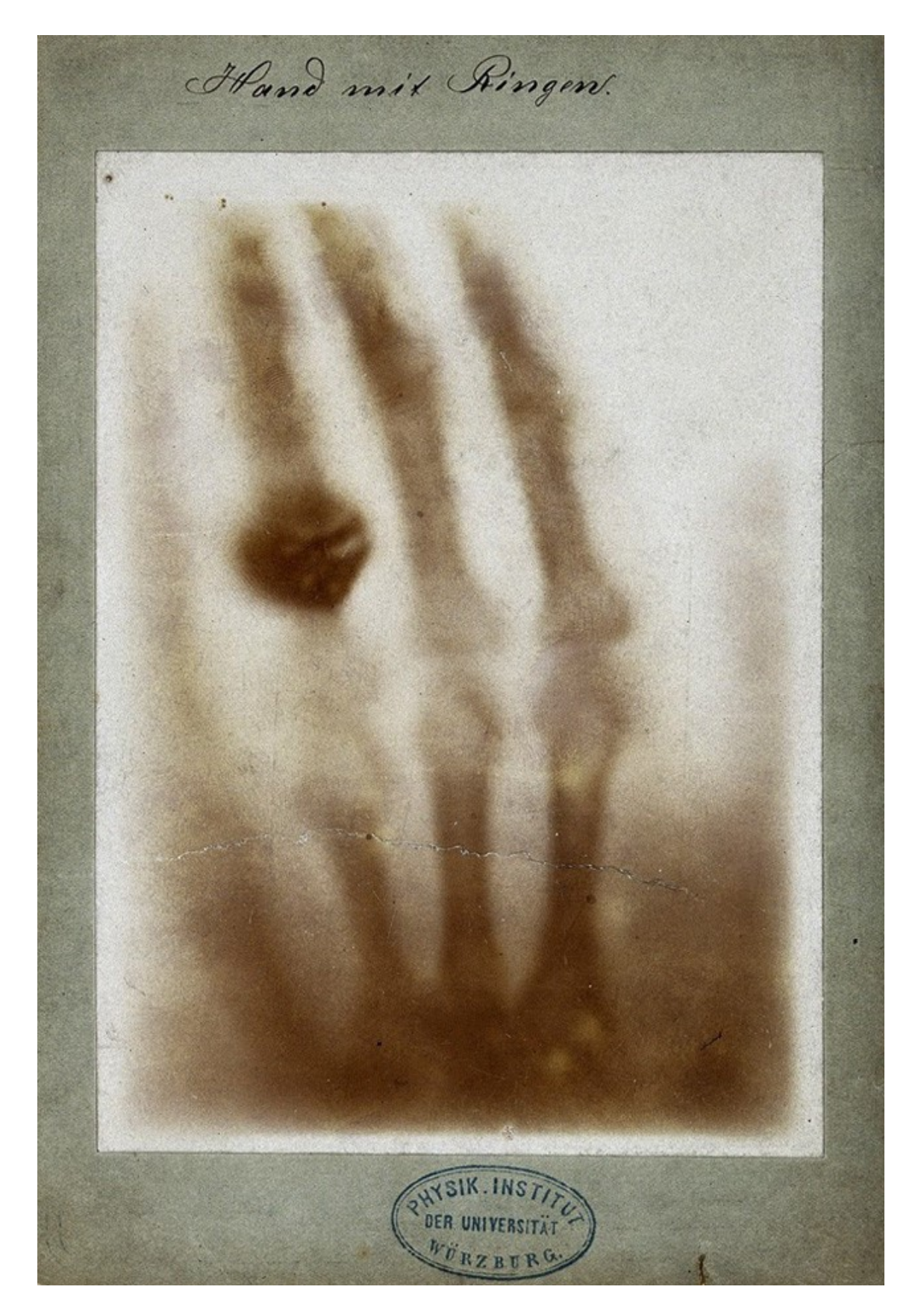

*Obrázek 2.1 Hand mit Ringen (Ruka s prstenem) – rentgenový snímek Wilhema Conrada Röntgena*

#### **2.2 Vývoj rentgenek**

Rentgenky se postupem času vyvíjely a zdokonalovaly. Předchůdcem rentgenové trubice je katodová trubice, skleněná trubice s elektrodami plněná plynem. Na elektrody ve výbojce se přivádí napětí, které je v řádech stovek voltů. První rentgenky měly anodu umístěnou mimo proud urychlených elektronů. Rentgenové záření vznikalo zabrzděním katodových paprsků o sklo. Crookesova katodová trubice je další fází rentgenky s velmi zředěným plynem a elektrodami, na které je přiváděno vysoké napětí o jednotkách až desítkách kV. Rozdíl oproti klasické výbojce je v tom, že nedochází k zářivému výboji, ale v Crookesově katodové trubici se uvolňují elektrony vlivem ionizace zředěným plynem. Uvolněné elektrony jsou urychlované vysokým napětím směrem k anodě, vzniká katodové záření. Röntgen použil v roce 1895 právě Crookesovu katodovou trubici ke svým experimentům a zjistil, že dochází k fotonovému záření. Upravením Crookesovy katodové trubice vznikla první rentgenka se studenou katodou. Rentgenka se studenou katodou byla vylepšena o antikatodu. Z katody byly pomocí výboje ve zředěném plynu a ionizace emitovány elektrony, které byly urychlovány směrem k anodě. Do dráhy proudu urychlených elektronů byla přidána antikatoda, na kterou dopadaly urychlené elektrony a vznikalo na ní brzdné rentgenové záření. V roce 1913 Coolidge zkonstruoval vakuovou rentgenku se žhavenou katodou, z které byly termoemisí elektronů uvolňovány elektrony. Postupem času byla rentgenka zdokonalována a byla vytvořena vakuová rentgenka s rotační anodou, která umožňovala zvýšit výkon a zatížení rentgenky (Ullmann).

# **3 VZNIK RENTGENOVÉHO PŘÍSTROJE**

#### **3.1 Rentgenové záření**

Rentgenové záření je záření ionizující, které je vytvářeno přirozenými nebo umělými zdroji. Umělým zdrojem rentgenového záření je rentgenka. V podstatě vzniká třemi způsoby. Jedním ze tří způsobů vzniku rentgenového záření je dopad elektronů na anodu. Další způsob je změna dráhy relativistického elektronu. Tímto vzniká záření, které je označováno jako synchrotronové záření. Tento název záření vzniká z typu urychlovače elektron – synchrotron. Posledním způsobem je vznik rentgenového záření jako vybuzené fluorescenční záření (Podzimek, 2013 str. 136) (Vomáčka, 2015 str. 13).

Rentgenové záření se řadí mezi elektromagnetické záření, které má velmi krátkou vlnovou délku a vysokou frekvenci. Záření je neviditelné a šíří se přímočaře rychlostí světla. Intenzita rentgenového záření klesá se čtvercem vzdálenosti od zdroje záření (Vomáčka, 2015 str. 13) (Seidl, a další, 2012 str. 22).

Brzdné záření je druh elektromagnetického záření, které vzniká v důsledku změny vektoru rychlosti nabité částice, která se pohybuje v elektrostatickém poli atomového jádra, což je zapříčiněno Coulombovskou interakcí. K brzdnému záření dochází při změně rychlosti pohybujícího se elektronu, k čemuž dochází při průchodu absorbátorem. Pokud dojde k zabrzdění pohybujícího se elektronu, tak se elektromagnetické záření emituje původním směrem dráhy elektronu. Při brzdném záření pohybující se elektron ztrácí kinetickou energii, která se mění z 1 % na energii elektromagnetického záření a z 99 % na tepelnou energii. Brzdné záření má spojité spektrum. Což znamená, že se zde objevují fotony s energií od nuly po maximální hodnotu. Ta se shoduje s energií primárních nabitých částic (Podzimek, 2013 stránky 136-137).

Charakteristické záření stejně jako brzdné záření se řadí mezi elektromagnetické záření. Avšak vzniká při zářivých přechodech elektronů v elektronovém obalu. Při vyražení elektronu z vnitřní elektronové vrstvy dochází k vyzáření přebytečné energie ve formě elektromagnetického záření, které je označováno jako charakteristické záření. Elektron z vnější elektronové vrstvy zaplní uvolněné místo po vyraženém elektronu z vnitřní elektronové vrstvy a uvolňuje se další přebytečná energie ve formě fotonu charakteristického záření. Přebytek energie je rozdíl mezi energetickými hladinami v elektronovém obalu. K takovým přesunům v obalu může dojít několik, dokud se nedosáhne stabilizace elektronového obalu atomového jádra. Charakteristické záření má čárové spektrum, jehož energie má jednotky až desítky keV a je specifická pro konkrétní prvek, z kterého bylo záření vyzářeno. Charakteristické záření je tedy záření, které vzniká přeskokem elektronů ve vnitřních sférách atomu s vysokým atomovým číslem (Podzimek, 2013 str. 138).

#### **3.1.1 Vlastnosti RTG záření**

Rentgenové záření je schopné pronikat hmotou. Při proniknutí záření hmotou dochází k částečné absorpci, která vyvolává ionizaci a excitaci. Fotony rentgenového záření patří k nepřímo ionizujícímu záření. Proto ionizace rentgenového záření probíhá dvěma kroky (two-step process). První krok spočívá v interakci fotonu s látkou, což zapříčiní vytvoření sekundární nabité částice. Tato sekundárně nabitá částice ionizuje látku přímým působením Coulombovských sil mezi nabitou částicí a elektronovým obalem atomu. Ionizace je děj, při kterém dochází k vyražení elektronu mimo atom. Uvolněné elektrony mohou vyvolat další ionizaci, která může zapříčinit vyražení elektronů z jiných neutrálních atomů vlivem předání části energie uvolněnými elektrony. Vlivem ionizace a excitace atomu se projevují další vlastnosti rentgenového záření. Luminiscenční efekt je schopen přeměnit rentgenové záření na viditelné světlo pomocí fluorescence či fosforescence. Tento efekt je také nazýván luminiscence (světélkování), které vzniká pouze při dopadu na některé látky. Luminofory, které zapříčiňují světélkování, se jinak nazývají světélkující látky. Zčernání fotografického papíru má za následek fotochemický efekt. Při tomto efektu dochází k chemickým změnám, jde o uvolnění vzájemné vazby u halogenidů stříbra. Rentgenové záření má dopad na živý organismus. Pro organismus je rentgenové záření nebezpečné pouze ve větších dávkách, které mohou způsobit trvalé poškození buněk a tkání (Vomáčka, 2015 str. 13) (Seidl, a další, 2012 stránky 22-25) (Heřman, 2014).

#### **3.2 Rentgenka**

Zdrojem rentgenového záření v radiodiagnostice je speciální vakuová elektronka, která se nazývá rentgenka nebo rentgenová lampa. Rentgenka se skládá ze tří základních součástí, jimiž jsou vnitřní část a kryt rentgenky a poslední součástí jsou vysokonapěťové kabely. Samotná rentgenka je klasická elektroda s dvěma elektrodami, katodou a anodou, mezi nimiž je udržován elektrický potenciál (Vomáčka, 2015 str. 15) (Seidl, a další, 2012 str. 28).

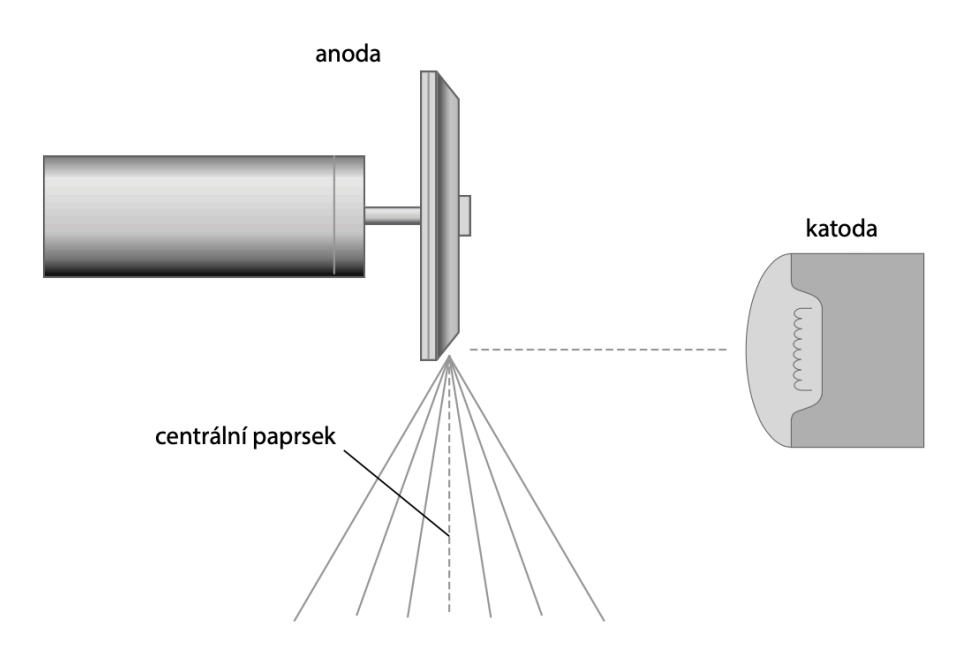

*Obrázek 3.1 Schéma Katody a anody (Súkupová, 2018 str. 39)*

Součástí rentgenky je evakuovaná baňka, ve které je umístěna katoda i anoda. Baňka je zpravidla vyráběna ze skla a má za úkol udržovat vakuum uvnitř trubice. Je umístěna v krytu, který je tvořen z části z olova, a to slouží k odstínění nežádoucího mimoohniskového záření. Mezi krytem a evakuovanou baňkou je prostor vyplněn olejem, jehož funkcí je odvádění tepla z rentgenky. Evakuovaná baňka obsahuje ještě rotor a stator tvořící dohromady indukční motor, který pohání terčík (Súkupová, 2013).

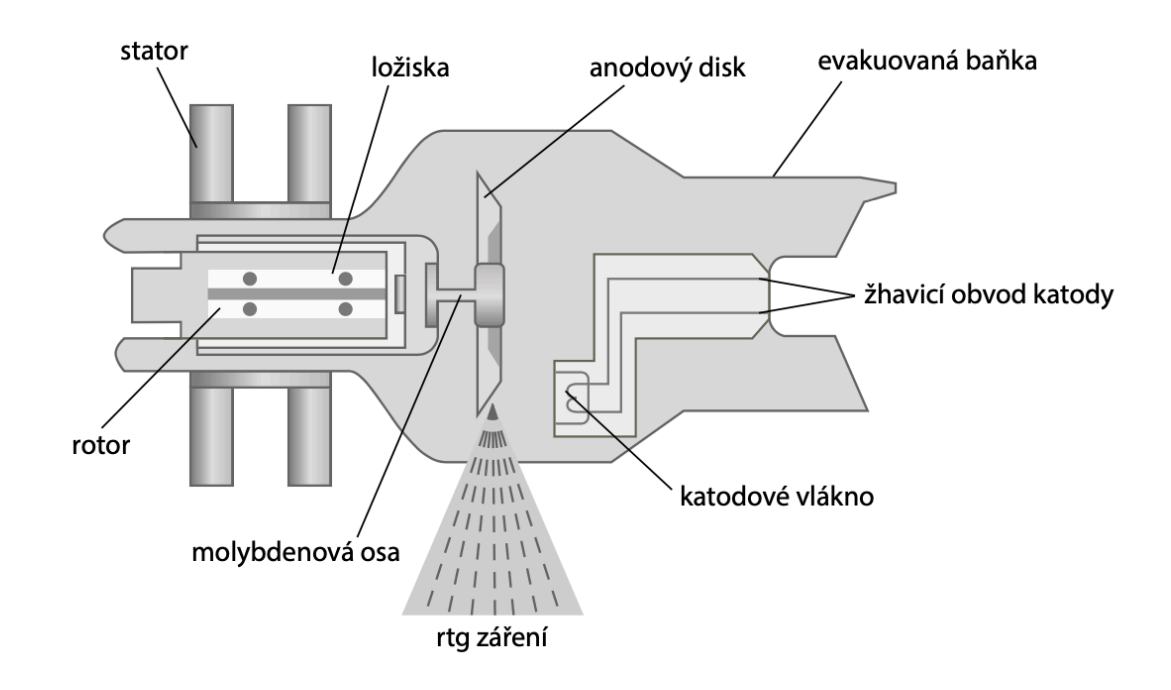

*Obrázek 3.2 Schéma rentgenky (Súkupová, 2018 str. 29)*

#### **3.2.1 Katoda**

Katoda je tvořena z jedné až dvou wolframových spirál, které jsou uložené ve fokusační misce. Zahříváním wolframové spirály na vysokou teplotu se uvolňují elektrony, tomuto ději se říká termoemise. Elektrony jsou urychlovány silným elektrickým polem o vysokém napětí mezi katodou a anodou. Vysoké napětí mezi elektrodami se nazývá anodové napětí. Bez něho by se uvolněné elektrony nemohly dostat k anodě, jelikož bez tohoto napětí nemůže

rentgenkou procházet proud. Svazek elektronů uvolněných z katody tvoří anodový proud, který dopadá na anodu. Zde svazek prudce zabrzdí a 99 % kinetické energie přeměňuje na teplo a pouze 1 % na rentgenové záření (Vomáčka, 2015 str. 15) (Seidl, a další, 2012 str. 28).

#### **3.2.2 Anoda**

Anoda je vyrobena z těžkého odolného materiálu, nejlépe z wolframu, který má vysokou teplotu tání. Díky vhodnému materiálu a odvádění tepla se anoda neroztaví při dopadu elektronů. Wolfram má vysoké atomové číslo, což způsobuje, že elektrony jsou velkou odpudivou silou prudce brzděny. Při prudkém brzdění mění část kinetické energie elektronů v brzdné elektromagnetické záření. Jde však pouze o přeměnu 1 % kinetické energie na fotony a zbylých 99 % se mění na teplo. Z tohoto důvodu musí být rentgenka neustále chlazena. Na anodovém terčíku se nachází ohnisko. Je to místo, kam dopadají urychlené elektrony a vznikají fotony rentgenového záření. Avšak anoda má termické a optické ohnisko. Termické ohnisko je plocha na anodovém terčíku, kam dopadá elektronový svazek. Zatímco z optického ohniska vycházejí rentgenové paprsky. Velikost ohnisek závisí na úhlu anody. Při porovnání velikosti obou typů je termické ohnisko až 3x větší než ohnisko optické, jelikož sklon anody je až 12° u rentgenek používaných v radiodiagnostice. Oproti tomu u terapeutických rentgenek se snažíme dosáhnout co největšího optického ohniska, proto sklon rentgenky není tak rapidní. Velikost optického ohniska je důležitá pro míru zatížení dopadajícího svazku urychlených elektronů. Platí, že čím větší ohnisko, tím více se může zatížit, ovšem za předpokladu, že také vzroste geometrická neostrost (Vomáčka, 2015 str. 15) (Seidl, a další, 2012 str. 28) (Súkupová, 2014b).

19

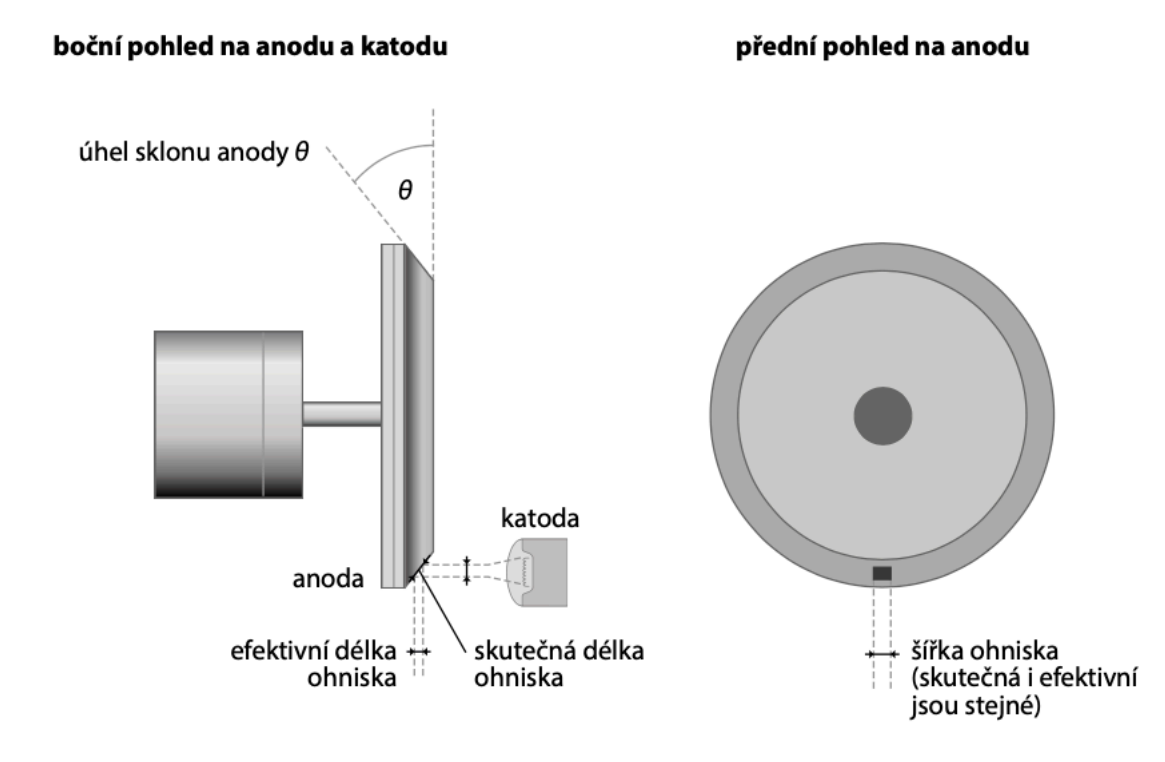

*Obrázek 3.3 Schéma anody, efektivní délka ohniska – optické ohnisko, skutečná délka ohniska – termické ohnisko (Súkupová, 2018 str. 32)*

Pevná anoda je zčásti tvořena wolframem, který je připevněný na měděný blok. Měď je u pevné anody použita pro odvádění tepla z terčíku a také jako jeho opora. Jelikož je anoda nepohyblivá, proud urychlených elektronů dopadá na stále stejné místo. Z tohoto důvodu je nezbytné, aby odvádění tepla bylo dostatečné a nedocházelo k přehřívání. Je tím také ale omezen maximální použitelný proud rentgenky, a tím i množství produkovaných fotonů. Pevná anoda je využívána hlavně u některých dentálních rentgenových systémů a některých pojízdných rentgenů (Súkupová, 2013).

Rotační anodu tvoří terčík ze slitiny wolframu a rhenia, ten je připevněn na molybdenovou podstavu s grafitovým základem. Molybdenová část je spojena osou s měděným blokem, který je součástí rotační anody. Oproti pevné anodě, kde svazek elektronů dopadá na jedno místo, u rotační anody je svazek urychlených elektronů rozprostřen na větších plochu a teplo je lépe odváděno díky rotaci anody. Tím není zatěžováno pouze jedno místo terčíku a rentgenka může mít větší zatížení. Rentgenky s rotační anodou jsou výhodnější pro většinu diagnostických přístrojů, jelikož zvládnou produkovat větší množství fotonů a tím prozářit větší objem (Súkupová, 2013).

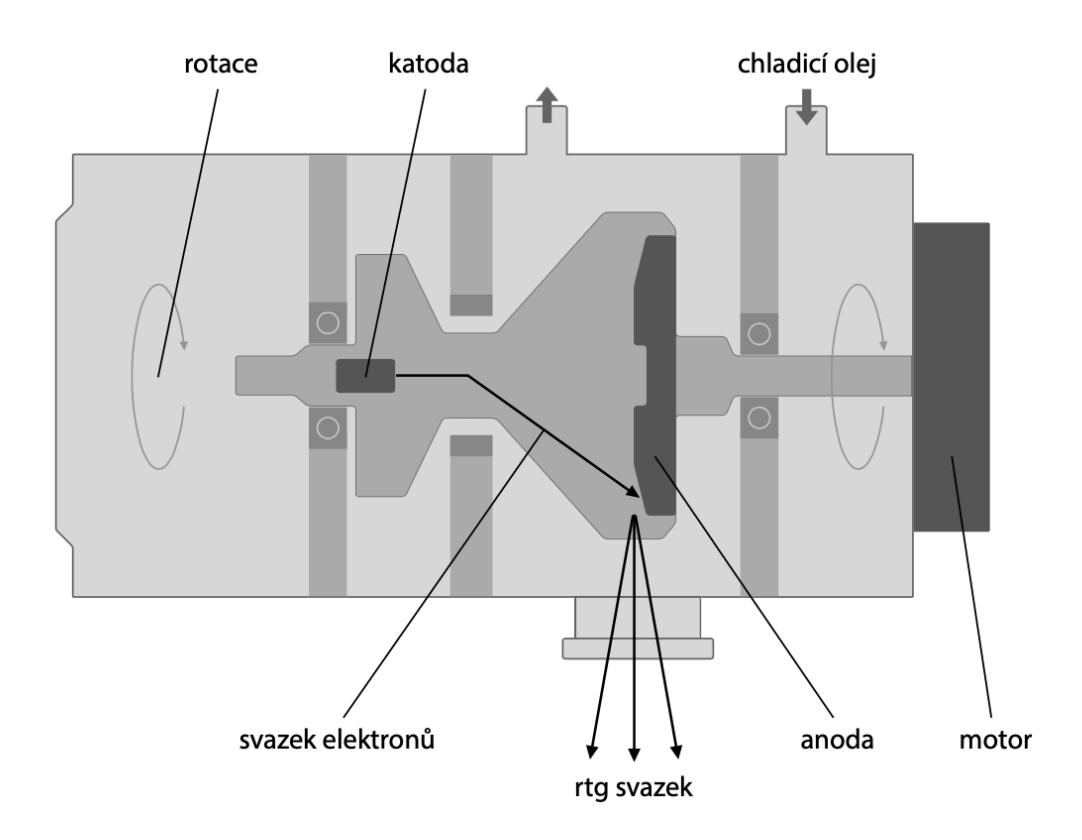

*Obrázek 3.4 Rotační rentgenka (Súkupová, 2018 str. 41)*

#### **3.2.3 Kryt**

Kryt rentgenky je utvořen ze speciálního kovu, nejčastěji z hliníkové slitiny. Vnitřní výstelka krytu je z olova, které zajišťuje stínění před nežádoucím šířením rentgenového záření do okolí. Mezi krytem a evakuovanou baňkou, ve které je katoda a anoda, probíhá chlazení pomocí oleje. Chlazení je nesmírně důležité z důvodu velké produkce tepla, které vzniká při přeměně elektronů na fotony. Při zahřátí se olej zčásti roztahuje, proto musí být v prostoru mezi krytem a rentgenkou rezervní prostor, tzv. dilatační membrána, která tak zabraňuje poškození krytu při rozpínání oleje. V místě, kde se nachází výstupní okénko, je kryt tvořen z tenčí vrstvy kovu bez olova, aby mohlo projít primární záření. Zde jsou umístěné přídatné filtry či rovnou primární clona (Vomáčka, 2015 str. 16).

#### **3.3 Druhy clon**

Clony jsou jedním z důležitých komponentů rentgenového přístroje. Jsou dvojího typu a rozdělují se na primární a sekundární clony. Primární clony mají za úkol vymezit svazek záření na požadovanou velikost. Sekundární clony se poté snaží zachytit co největší množství rozptýleného sekundárního záření a zlepšit tak kvalitu snímku (Seidl, a další, 2012 stránky 34-35) (Nekula, a další, 2005 stránky 19-21).

#### **3.3.1 Primární clony**

Primární záření vychází z ohniska rentgenky a dopadá na pacienta. Primární clony vymezují svazek rentgenového záření na potřebnou velikost světelného pole. Vymezený svazek rentgenového záření se nazývá užitečným svazkem, ten vytváří určitou osu, které se říká centrální paprsek. Primární záření není homogenní a obsahuje část dlouhovlnného záření, které by se mohlo zcela absorbovat a poškodit tak pacienta, proto se primární paprsek filtruje vrstvou hliníku nebo mědi. Filtr pohlcuje nízkoenergetické fotony, které by byly zbytečnou zátěží pro pacienta a nedaly by se využít pro vytvoření obrazu. Hlavním cílem použití primárních clon je snížení ozařovací dávky na potenciální minimum a co nejvíce omezit kvantum sekundárního záření v objektu, které způsobuje nejenom neostrost a zhoršený kontrast výsledného rentgenového obrazu, ale má i negativní vliv na biologický efekt pacienta a personálu (Vomáčka, 2015 stránky 17-19) (Nekula, a další, 2005 stránky 19-21).

Hloubkové clony jsou připevněny na krytu rentgenky v místě výstupního okénka. Mají krychlový tvar a vytváří dva páry olovněných lamel, které jsou na sebe kolmé. Lamely každé clony jsou umístěny pod sebou ve třech až čtyřech vrstvách. V poslední z vrstev lamel, která je nejblíže k pacientovi, je instalováno světelné zařízení. To je sestaveno ze žárovky a projekčního zrcadla, které vytváří světelné pole, díky němuž lze nastavit rozsah primárních lamel (Vomáčka, 2015 stránky 17-19).

Tubusy jsou utvářeny dvěma typy tvarů, buďto tvaru komolého kužele nebo hranolu. Jejich materiál musí být schopen odstínit rentgenové záření, aby nebyl primární paprsek záření rozptýlen mimo požadovaný směr. Proto jsou zhotovené z plechu, který je vyložen olovem. Tubusy jsou zkonstruovány tak, aby centrální paprsek rentgenového záření byl v jedné ose se stěnami a zároveň v jeho středu. Tubus je využíván pro přesnou centraci a jako kompresní pomůcka, která snižuje kvantum sekundárního záření. Oproti minulosti se v současnosti využívají jen některé druhy tubusů. Nyní se nejvíce využívá tubus pro mamografii, který je použit k centraci i kompresi. Dále se v praxi objevuje ušní tubus, pro zobrazení temporální kosti nebo tureckého sedla, a zubní tubus (Vomáčka, 2015 stránky 17-19).

#### **3.3.2 Sekundární clony**

Rozptýlené záření je vytvářeno z primárního záření po průchodu pacientem. Primární záření interaguje s hmotou a reaguje několika způsoby. Není foton rentgenového záření, který by prošel hmotou beze změny. Jedním ze způsobů interakce s hmotou je fotoefekt, kdy foton rentgenového záření vyrazí elektron z obalu atomu a plně se absorbuje. Vyražený elektron pak může následně být zdrojem dalšího sekundárního záření. Poté je tu klasický rozptyl, u tohoto způsobu reakce narazí foton do elektronu, který však není vyražen a zůstává na svém místě. Foton je pouze vychýlen ze své dráhy letu a pokračuje o delší vlnové délce. Posledním způsobem je Comptonův rozptyl, při kterém se foton srazí s elektronem, ten je vyražen z atomu a zároveň je dalším zdrojem sekundárního záření, samotný foton změní směr letu a pokračuje o delší vlnové délce (Vomáčka, 2015 stránky 17-19) (Nekula, a další, 2005 stránky 19-21).

Hlavním úkolem sekundárních clon je zachytit rozptýlené záření, které má jiný směr než záření primární. Zachycením sekundárního záření se zvyšuje kvalita snímků. Clony jsou uloženy mezi objektem a filmem, využity jsou u objektů silnějších než 15 cm. Skládají se z velkého počtu lamel, které jsou vyrobeny z olova a jsou uložené v takovém materiálu, který je radiotransparentní nebo hliníkový. Pro správné zobrazení musí být lamely fokusovány a nasměrovány do ohniska, tím se zamezí procházení sekundárního záření jiného směru, než má primární záření. Pro správný vznik obrazu musí být dodržena určitá pravidla použití clon. Jako je přesně daná vzdálenost ohniska a clony. A také dobře uložená clona do přístroje, označená strana clony je přivrácená k ohnisku záření (Vomáčka, 2015 stránky 17-19) (Nekula, a další, 2005 stránky 19-21).

Bucky-Potterova clona je pohyblivá clona s 10 lamelami, každá o velikosti 1 cm. Lamely clon jsou fokusované, což znamená, že lamely jsou sbíhavé a orientované k ohnisku. Jelikož jsou lamely široké, musí se clona při snímkování pohybovat, jinak by na snímku vznikl rastr, což jsou jemné stíny lamel. Pohyb clony je řízen ovladačem a mikroprocesory, a však clona se pohybuje plynule již před samotnou expozicí. Tato clona je součástí skiagrafického přístroje a je instalována pod úložnou deskou. Vzdálenost objektu a uložené clony je poměrně velká, proto způsobuje částečné zvětšení obrazu expozice (Vomáčka, 2015 stránky 17-19) (Nekula, a další, 2005 stránky 19-21).

Lysholmova clona je druh paralelní clony, která je tenčí a lehčí. Počet lamel této clony je na jeden centimetr dvacet osm, takto jemná clona se proto nemusí pohybovat a ani není zapříčiněn vznik rastru. Lysholmovy clony jsou zpravidla paralelní, avšak může být i fokusována. U paralelního provedení clony jsou její lamely poskládány rovnoběžně vedle sebe a nesměřují tak směrem do ohniska. Uložení může být nad kazetou, což způsobuje menší zvětšení obrazu než u Bucky-Potterovy clony. Tyto clony jsou využívány u pojízdných skiagrafických přístrojů, anebo u klasických skiagrafických přístrojů při snímkování částí těla, u kterých nepotřebujeme velké zvětšení (Vomáčka, 2015 stránky 17-19) (Nekula, a další, 2005 stránky 19-21).

Smithova clona je ultrajemná clona, která má padesát lamel na jeden centimetr. Tento druh clony se používá u přístrojů se zesilovači obrazu a jiných moderních receptorech obrazu. Principem této clony je využití dvou mřížek, které jsou na sebe kolmo položené. Mřížková clona zachycuje velké množství sekundárního záření, pro průchod dostatečného kvanta primárního záření je neúměrně zvětšená expozice. Z tohoto důvodu se clona příliš nevyužívá (Vomáčka, 2015 stránky 17-19) (Nekula, a další, 2005 stránky 19-21).

# **4 ZPRACOVÁNÍ OBRAZU**

Filmová radiografie je jednou z nejstarších metod pro dozimetrii ionizujícího záření, při které se využívá citlivé fotografické vrstvy. Vývoj zpracování obrazu v radiodiagnostice je úzce spojen s vývojem fotografického materiálu. První rentgenové snímky se prováděly na fotografické desky. S vynálezem fotografického papíru se začaly vyrábět i rentgenové filmy, které se dlouhodobě využívaly a v některých případech stále využívají. Filmy potřebují fotochemické zpracování pro získání výsledného snímku. Radiodiagnostika zahrnuje diagnostické metody, skiagrafii i skiaskopii. Skiaskopie je dynamické zobrazování rentgenového obrazu s využitím zesilovače obrazu. Ve skiagrafii se používají zesilovací fólie, které jsou součástí rentgenových kazet. V současné době se stírá rozdíl ve zpracování obrazu mezi skiagrafií a skiaskopií, v důsledku používání počítačové techniky. Proto se budu zabývat jen skiagrafií.

#### **4.1 Rentgenové kazety**

V rentgenové kazetě je uložen film a dvě zesilovací fólie, přední a zadní. Přední zesilovací fólie je uložena blíže k rentgence. Zadní zesilovací fólie má oproti té přední obvykle větší zesílení. Kazeta má uzavírací mechanizmus, aby nedošlo k samovolnému otevření. V některých případech se na přední stranu kazety přidává ještě Lysholmova clona (Vomáčka, 2015 stránky 26-27).

#### **4.1.1 Zesilovací fólie**

Zesilovací fólie je součástí základního vybavení rentgenové kazety. Vlastní účinek rentgenového záření nemá dostatečný podíl na zčernání filmu, proto je do kazety přidána zesilovací fólie, která dodává 95 % luminiscenčního světla na film. Vlivem zesilovací fólie se tak snižuje podávaná dávka rentgenového záření. Zesilovací fólie se skládá z podložky, antireflexní vrstvy a vrstvy

luminoforů. Luminofor emituje zelené nebo modré světlo, a proto jsou rentgenové filmy senzibilizované na tyto dva druhy světla. To znamená, že rentgenový film i luminofor musí být citlivý na stejný druh světla, aby mohl vzniknout obraz. Vrstva luminoforu se skládá ze zrn, která ovlivňují kvalitu obrazu a velikost dávky. Platí, že čím větší zrna jsou použita, tím více zesilují a může být použita menší dávka, což ale znamená větší fotografickou neostrost obrazu (Vomáčka, 2015 stránky 26-27).

#### **4.1.2 Rentgenové filmy**

Rentgenové filmy obsahují krystaly AgBr, které absorbují rentgenové záření a po expozici tak vzniká latentní obraz. Na zčernání rentgenového filmu se podílí rentgenové záření a luminiscenční světlo ze zesilovacích fólií. Jelikož luminiscenční světlo má podíl na zčernání 95 %, není třeba dodávat tak vysoké dávky rentgenového záření (Vomáčka, 2015 stránky 26-27).

Filmy se dělí na fóliové a bezfóliové. Jednou ze základních vrstev tvoří emulze, ve které jsou krystaly AgBr a příměsi. Emulzní vrstva je obvykle na obou stranách filmu. Rentgenové filmy jsou ortochromatické, citlivé jen na jednu barvu, a to modrou nebo zelenou. Film i zesilovací fólie musí být citlivé na stejnou barvu světla (Vomáčka, 2015 stránky 26-27).

#### **4.1.3 Fóliové filmy**

U fóliových filmů se při expozici využívá zesilovací fólie, která převádí rentgenové záření na viditelné světlo, které poté dopadá na speciální rentgenový film. V praxi se tyto filmy využívají mnohem častěji než filmy bezfóliové. Mají čtyři vrstvy, které jsou tvořeny podložkou, pojivovou vrstvou, emulzní vrstvou a ochrannou vrstvou (Vomáčka, 2015 stránky 26-27).

#### **4.1.4 Bezfóliové filmy**

Bezfóliové filmy se v praxi využívají jen málo. Filmy jsou světlotěsně zabaleny v černém papíře. Mají vysokou ostrost kresby a jsou bez fóliových artefaktů. Při použití vysokých kV mají filmy horší kontrast. Jelikož mají silnější emulzní vrstvu, musejí se více exponovat. Bezfóliové filmy nalezly využití ve stomatologii u zubních rentgenových přístrojů a mamografii (Vomáčka, 2015 stránky 26-27).

#### **4.2 Fotochemický proces**

Po provedené expozici filmu v něm vznikne latentní obraz. Film se poté musí chemicky zpracovat pro získání výsledného rentgenového obrazu. Chemické zpracování rentgenového obrazu probíhá v temné komoře, aby nedošlo k znehodnocení filmu. Temná komora se dělí na suchou a mokrou část. Součástí komory je vývojka, ustalovač, zvětšovací přístroj, sušička a veškeré potřebné chemikálie, kvůli kterým by mělo být zajištěné dostatečné odvětrávání. V temné komoře nesmí také chybět zdroj vody a elektřiny. Na suchém pracovišti se provádělo vkládání filmů do kazet a nevyvolaných snímků. Mokré pracoviště obsahovalo veškeré chemikálie a vodu. Probíhalo zde vyvolávání a ustalování snímku. Suché a mokré pracoviště byly spojeny vodním průplavem (Vomáčka, 2015 stránky 26-27) (Langford, a další, 2000 stránky 166-167).

#### **4.2.1 Latentní obraz**

Při vzniku latentního obrazu probíhají dva základní děje, elektronový proces a tepelně silně závislý iontový proces. Podstatou elektronového procesu je odštěpení elektronu, jeho následný pohyb krystalovou mřížkou a v poslední řadě zachycení akceptorem elektronů. Na vzniku latentního obrazu závisí dopadající světlo na citlivý papír během expozice. Trvalý viditelný obraz se

vytváří zesílením neviditelného záznamu, který se utváří během expozice (Langford, a další, 2000 str. 164) (Junge, a další, 1987 str. 26).

#### **4.2.2 Vyvolávání**

Latentní obraz se mění na viditelný obraz procesem zvaným vyvolávání. Při tomto procesu dochází k redukci exponovaných stříbrných iontů vyvolávání látkou a latentní obraz se přitom zesílí miliardkrát i více. Indukční perioda je čas, který se určuje od okamžiku ponoření fotografického materiálu do vývojky a do momentu, kdy začne vznikat viditelný obraz. Indukční perioda závisí na druhu použité vývojky (Junge, a další, 1987 str. 32).

Při chemickém vyvolávání se využívá roztok zvaný vývojka, který obsahuje řadu důležitých látek. Mezi ně patří látky zajišťující stabilitu a správnou funkci vývojky, látky chránící vývojku před oxidací vzdušným kyslíkem a látky určené k vyjasnění světel. Chemické vyvolávání závisí na redukci halogenidu stříbra na kovové stříbro (Junge, a další, 1987 stránky 32-34).

Při vyvolávání se tedy používá vývojka, která se skládá z redukčního činidla, urychlovače, konzervační látky a zpomalovače. Urychlovač má za úkol zlepšovat funkci redukčních činidel. Konzervační látky zabraňují oxidaci vývojky. Zpomalovač je tvořen KBr, který zpomaluje vyvolávání a umožňuje tak průnik redukčních činidel do hloubky emulze (Vomáčka, 2015 stránky 26- 27).

#### **4.2.3 Mezilázeň**

Film se v mezilázni oplachuje a odstraní se tak zbylé stopy vývojky. Filmy se vypírají buďto v kyselé lázni anebo v protékající vodě. Alkalická vývojka se neutralizuje v kyselé lázni, což má za následek ztrátu schopnosti redukovat a znehodnocovat ustalovač (Junge, a další, 1987 str. 148).

#### **4.2.4 Ustalování a vypírání**

Ustalování je proces, při němž se stabilizují nezměněné halogenidy stříbra, které jsou na neexponovaných místech. Nezměněné halogenidy stříbra by jinak zčernaly vlivem působení světla. Stabilizace probíhá na citlivé vrstvě, kde působí roztok thiosíranu. Ten převádí nerozpustný halogenid stříbra na rozpustnou komplexní sloučeninu (Junge, a další, 1987 str. 45).

Velmi důležitou věcí tohoto procesu je čas ustalování, který nesmí být brzy přerušen, a dostatečný nadbytek iontů thiosíranu. Pokud by v ustalovači bylo málo iontů thiosíranu, způsobilo by to nesnadné vypírání a později znehodnocení obrazu. Na celkový čas ustalování má vliv doba používání ustalovače, tloušťka citlivé vrstvy zpracovaného materiálu, obsah halogenidu stříbra na fotografickém papíře, teplota ustalovače. Doba ustalování by měla být dvojnásobná ve srovnání s vyvoláváním (Vomáčka, 2015 stránky 26-27) (Junge, a další, 1987 str. 45).

Hlavní funkcí ustalovače je odplavení neosvětlených halogenidů stříbra. Ustalovač odstraňuje stříbro chemicky nebo elektrolýzou. Tzv. rychloustalovač je lázeň, u které se místo thiosíranu sodného použije thiosíran amonný nebo se běžný ustalovač obohatí o chlorid amonný. Vhodný materiál, který lze použít pro rychloustalovač, se vyznačuje dostatkem obsahu jodidu stříbrného (Vomáčka, 2015 stránky 26-27) (Junge, a další, 1987 str. 45).

#### **4.3 Vyvolávací automat**

Vyvolávací automat nahradil práci v temné komoře, a tím urychlil proces zpracování snímků. Existují dva typy vyvolávacích automatů, poloautomatický a plně automatický (Vomáčka, 2015 str. 28).

#### **4.3.1 Poloautomatický vyvolávací automat**

Automat je součástí temné komory, jelikož se do něj vkládají exponované filmy z kazet. Filmy jsou poté automaticky vyvolány. Vyvolávací automat obsahuje vývojku, ustalovač, konečnou lázeň i část sušení. Mezi vyvoláváním a ustalováním už neprobíhá mezilázeň. Koncentrace chemikálií jsou sledovány pomocí speciálních čidel, které měří teplotu a kvalitu aktivity. Kvalitou aktivity se rozumí vyčerpanost chemikálií, pokud nastane vyčerpanost, doplní se roztok o regenerátor. Regenerace chemikálií spočívá na principu odstraňování stříbra z ustalovače. Kompletní výměna chemikálií se provádí po určitém počtu vyvolaných filmů (Vomáčka, 2015 str. 28).

#### **4.3.2 Plně automatický vyvolávací automat**

Vyvolávání snímků už neprobíhá v temné komoře, ale v běžné osvětlené místnosti díky světlotěsnému vyvolávacímu automatu. Kazety i s exponovanými filmy se vkládají do automatu. Ve vyvolávacím automatu se film z kazety automaticky vyjme a pak znovu vloží zpět. Pro plnou automatiku se využívají znovu použitelné rentgenové filmy. Místnost, kde je vyvolávací automat umístěn, musí mít zajištěnou klimatizaci, pro odsávání výparů z chemikálií a odvádění tepla, které se utváří v sušící části (Vomáčka, 2015 str. 28).

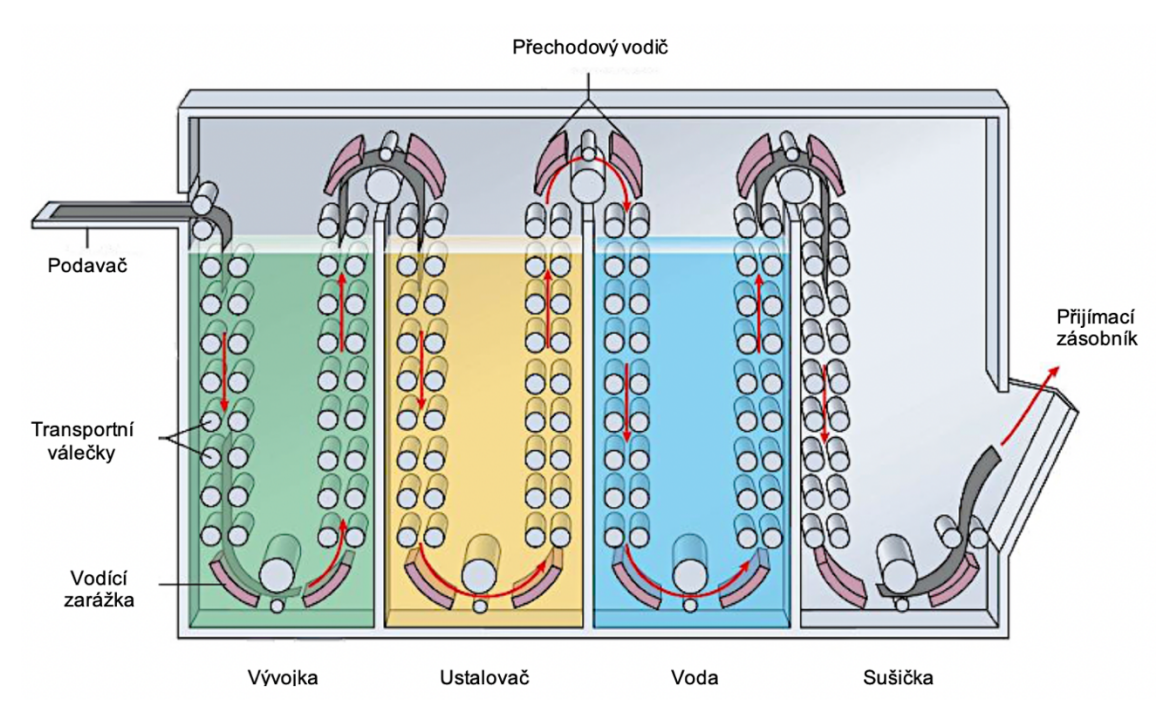

*Obrázek 4.1 Princip vyvolávacího automatu*

# **5 DIGITÁLNÍ RADIOGRAFIE**

Dnes se digitální radiografie běžně využívá v radiodiagnostice. Principem digitalizace je přeměna elektromagnetického záření na elektrický proud, ten je poté převáděn na binární systém. Digitální obraz je složen z jednotlivých obrazových elementů, které se nazývají pixely. Každý pixel má charakteristickou souřadnici a určitý stupeň šedi. Počet pixelů následně ovlivňuje celkové rozlišení digitálního obrazu. Je dáno, že čím je více pixelů na jeden cm2 , tím je lepší rozlišovací schopnost. Jednou z největších výhod digitální radiografie je možnost následné úpravy snímku pomocí postprocessingu. Výrazně se tím snižuje dávka rentgenového záření, také se zmenší počet opakovaných snímků. Využíváním digitalizace odpadlo riziko při používání chemikálií u vyvolávání snímků. Digitální radiografie se rozděluje na nepřímou a přímou digitalizaci. Nepřímá digitalizace používá scintilátory, které převádějí fotony rentgenového záření na viditelné světlo. Toto viditelné světlo je detekováno pomocí fotodetektorů. Zatímco přímá digitalizace využívá polovodičové detektory, které převádějí fotony rentgenového záření přímo na elektrický signál. Někdy se uvádí ještě dělení digitální radiografie na detektory s přímou a nepřímou konverzí. Pojem konverze je děj, který označuje přeměnu fotonů rentgenového záření na výsledný elektrický signál (Vomáčka, 2015 stránky 33-35) (Iniewski, 2009 str. 12) (Súkupová, 2018 str. 56).

#### **5.1 Nepřímá digitální radiografie – CR**

U nepřímé digitalizace je základem paměťová fólie. Formát a velikost paměťové folie se rovná formátu a velikosti rentgenové kazety. Paměťová fólie obsahuje vrstvu mikrokrystalů luminoforu, které se podílejí na vzniku latentního obrazu. Rentgenové záření dopadá na luminofor, jehož elektrony získají vyšší energii, než která odpovídá příslušné orbitě. Aby se vyrovnala energetická hladina orbity, elektron se přesune na orbitu s vyšší hladinou energie, avšak už se nemůže vrátit zpět na svoje původní místo. Tento jev se nazývá elektronová past. Poté, co proběhne expozice, se kazeta s paměťovou fólií vloží do čtečky, kde tepelnou fotostimulací pomocí červeného laserového paprsku se aktivují elektrony. Ty se vrací do původní polohy, a přitom emitují přebytečnou energii jako viditelné záření (fluorescence), které přechází do fotonásobiče, kde je zesílen vzniklý proud elektronů. Z fotonásobiče vychází elektrický signál, který je pomocí analogo-digitálního převodníku změněn na digitální informace. CR technologie využívá nepřímou konverzi. Pro další použití paměťové fólie pro snímkování je fólie ozářena intenzivním světlem, což způsobí vymazání původního snímku (Vomáčka, 2015 str. 33) (Súkupová, 2018 str. 57).

#### **5.2 Přímá digitální radiografie – DR**

Digitální radiografie využívá především flat panel detektory, které mají zabudovaný čtecí mechanismus. Flat panel detektory, též známé jako velkoformátové detektory, obsahují vrstvu citlivou na rentgenové záření a také na elektronický čtecí systém thin-film tranzistorové matice (TFT). Digitální radiografie používá k detekci fotodiody. Fyzikálním principem u fotodiody je vnitřní forma fotoefektu ve fotonásobiči. Elektrony atomů v polovodičovém krystalu vytvářejí pevnou vazbu se sousedními atomy. Pro uvolnění elektronu z pevné vazby je dodána energie fotonů elektromagnetického záření, která je menší než 5 keV, ale větší než vazebná energie elektronu. Dochází tím k uvolnění elektronů a jejich volnému pohybu v krystalu. Po uvolněném elektronu zůstane prázdné místo, což způsobuje v krystalu určitou nehomogenitu. Pokud je krystal nehomogenní, přiloží se na sebe dva různé polovodiče. V místě spoje polovodičů vzniká elektrické pole, které způsobuje nabití na N záporné a P kladné oblasti polovodičů. Mezi polovodiči je určité elektrické napětí. Elektrony směřují do oblasti N. Přímá digitální radiografie využívá čip, který je tvořen maticí světlocitlivých polovodičových elementů. Na počtu a velikosti elementů je závislá rozlišovací schopnost detektorů. Elektromagnetické záření a plocha článku spolu s jeho účinností ovlivňují velikost elektrického proudu v čipu. Systémy pro DR zobrazení jsou nazývány flat panely. Největší výhodou DR přístrojů je rychlost oproti CR (Vomáčka, 2015 str. 34) (Súkupová, 2018 str. 60).

CCD systém je zařízení s vázanými náboji a doplňující CMOS. Vzniklá elektrická energie u této technologie je uložena v podobě vazebného náboje. Uvolněné elektrony jsou izolovány v nábojových zásobnících v elektricky izolované struktuře čipu. Elektrony jsou postupně odváděny a měřeny (Vomáčka, 2015 stránky 33-35).

Flat panely s nepřímou konverzí mají scintilační médium, které je tvořeno například jodidem cesným CsI. Médium převádí fotony rentgenového záření na viditelné světlo, které je přeměněno v elektrický náboj prostřednictvím matic fotodiod. U detektorů s nepřímou konverzí se využívají fotodiody obsahující amorfní křemík a-Si (Vomáčka, 2015 stránky 33-35) (Súkupová, 2014a).

Flat panely s přímou konverzí mají fotovodivou vrstvu, která je například z amorfního selenu a-Se. Díky použití amorfního selenu jsou fotony rentgenového záření rovnou převedeny na elektrický náboj. Jedná se o jednokrokový proces, který nepotřebuje využívat jakýkoliv mezikrok (Vomáčka, 2015 stránky 33-35) (Súkupová, 2014a).

#### **6 POSTPROCESSING**

Postprocessing neboli druhotné zpracování obrazu zlepšuje celkovou kvalitu pořízeného snímku. Díky tomu se snižují počty chybných expozic a opakovaných snímků. Pro dobré zpracování pomocí postprocessingu je důležité prvotní zpracování obrazových dat, které závisí na nastavení parametrů sběru základních obrazových dat, tloušťce vyšetřované vrstvy (skenu) a rozsahu vyšetřované oblasti (počet vrstev, zátěž klienta, doba vyšetřovaní). Pomocí postprocessingu lze po pořízení rentgenového snímku upravovat jas a kontrast obrazu, a také je možno využít zoom. Možnost využívání postprocessingu lze, pokud je oddělení vybaveno vhodným diagnostickým systémem, který zahrnuje potřebné programové vybavení, druhou konsoly, propojení atd. (Hladíková, 2013 str. 22) (Pilář, 2010 str. 38).

Další možností postprocessingu je vytvoření planární nebo prostorové rekonstrukce, které upřesňují diagnostické informace. Na vytvoření těchto rekonstrukcí je zapotřebí mít k tomu speciální software. Nejčastěji se používané rekonstrukce v radiodiagnostice jsou multiplanární rekonstrukce, 3D rekonstrukce. Multiplanární rekonstrukce umožňuje vytvořit obrazovou projekci vyšetřované oblasti v jiné rovině, než byla původně vytvořena. Důvodem může být lepší zobrazení vnitřních struktur a zvýšení kvality rozlišení dané oblasti. 3D rekonstrukce nám umožňuje vytvořit pseudoprostorové zobrazení vyšetřované oblasti. Pro použití 3D rekonstrukce může být stěžejním důvodem přehlednější zobrazení anatomického uspořádání vyšetřované oblasti v různých směrech pohledu. Postprocessingové rekonstrukce se hlavně využívají u CT vyšetření (Pilář, 2010 str. 39) (Člupková, 2019 str. 26).
#### **6.1 RAW vs. JPEG**

Proto, aby bylo možné využívat postprocessing, jsou důležitá kvalitní RAW data. RAW data jsou "syrová" nezpracovaná data zachycená senzorem. Jedná se o tzv. digitální negativ, který se poté v počítači pomocí softwaru vyvolává do námi známého rentgenového snímku. Lze přirovnat RAW snímek k nevyvolanému fotografickému filmu. Největší výhodou snímku ve formátu RAW je možnost softwarového zpracování a možnost dodatečných úprav jako je vyvážení bílé, pozmění jasu a kontrastu. Dalšími výhodami snímání do RAW je možnost vytáhnout z fotoaparátu maximum dynamického rozsahu, jemnější doostřování, redukce šumu, základní lokální úpravy včetně základních retuší. Nevýhodou RAW snímku je jeho velikost objemu dat (Watzek, 2020) (Súkeník, 2017).

Pokud bychom přirovnali rentgenový snímek k normální fotografii, která by byla ve formátu JPG, mohli bychom stále snímek upravovat, ale už za rizika snížení kvality. JPEG je standardní metoda ztrátové komprese, která se využívá pro ukládání počítačových obrázků ve fotorealistické kvalitě. Obrázky mají zkratku JPG, což je nejrozšířenější formát pro sdílení digitálních fotografií. Výhodou JPG je, že pořízená fotografie se už dále nemusí upravovat. Jedná se o tzv. hotovou fotografii, která nevyžaduje další úpravy pro jejich sdílení. Mezi další výhody JPG patří jeho velikost objemu dat, která proti RAW formátu zabírá podstatně méně místa v paměti. Největší nevýhodou je ztráta komprese. Což má za následek ztrátu kvality obrazu a možnosti vzniku artefaktů při každém uložení snímku. JPG formát má také omezenou hloubku obrazu (Watzek, 2020) (Súkeník, 2017).

Pro shrnutí základních rozdílů mezi RAW (surovým produktem) a JPEG (hotovým produktem) můžeme uvést dva nejdůležitější. Mezi ně patří to, že RAW má ke každému pixelu přiřazen jeden barevný kanál, zatímco v JPEG má každý pixel kompletní barevnou informaci, a to, že RAW má větší datovou velikost (Watzek, 2020) (Súkeník, 2017).

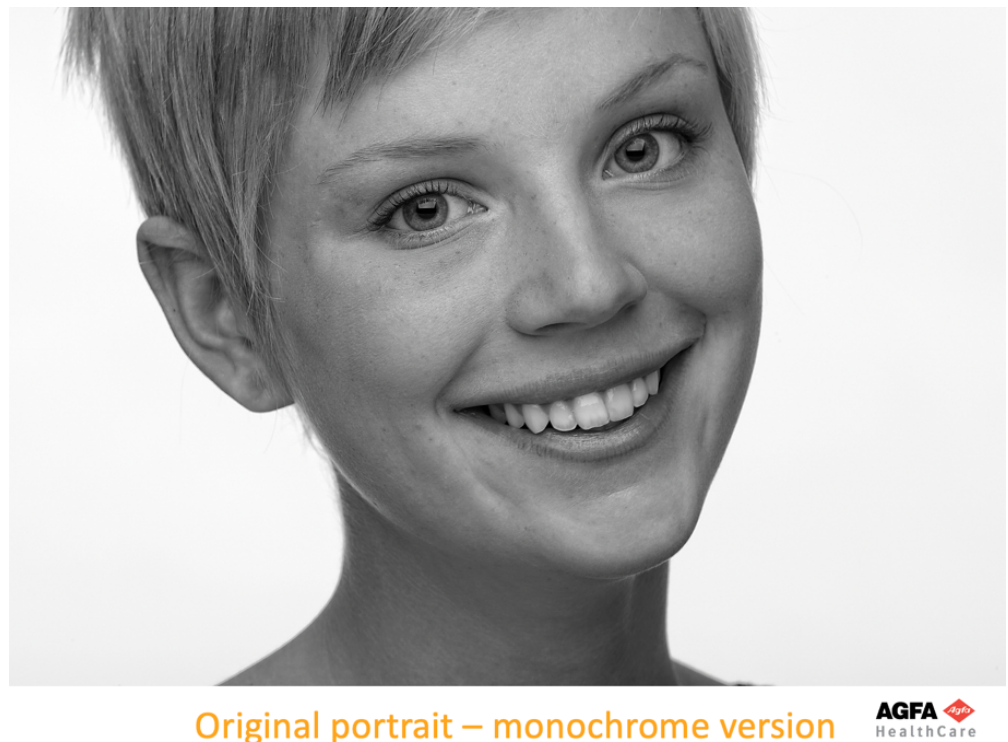

Original portrait - monochrome version

*Obrázek 6.1 Originální černobílý portrét (Karkalis, 2020)*

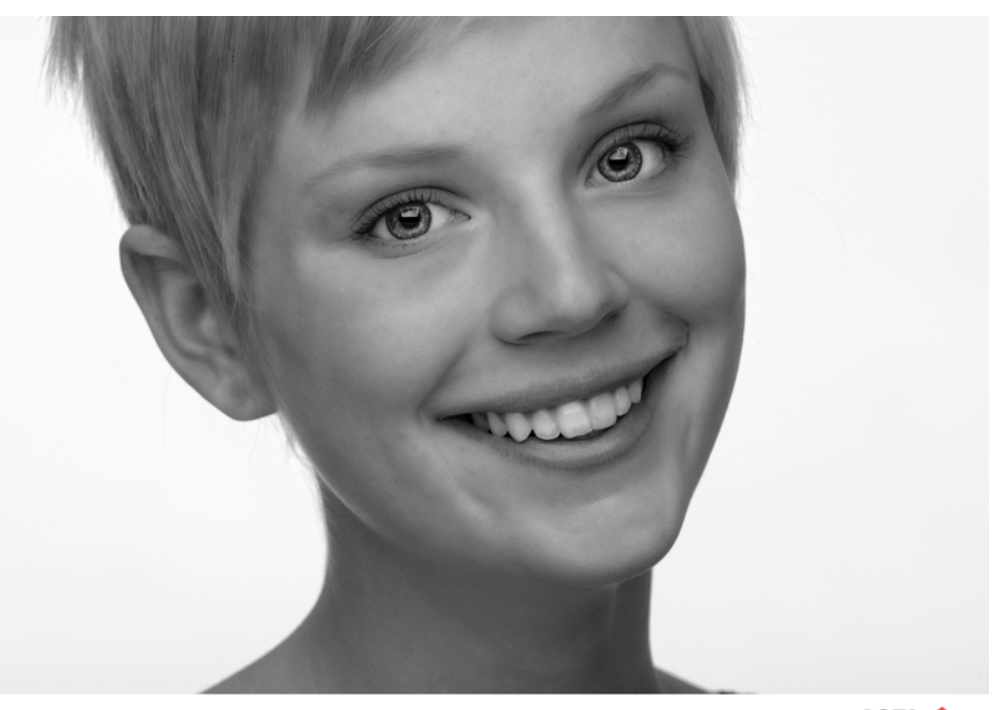

"Artists style" portrait enhancement

**AGFA** 

*Obrázek 6.2 Umělecký vyretušovaný portrét (Karkalis, 2020)*

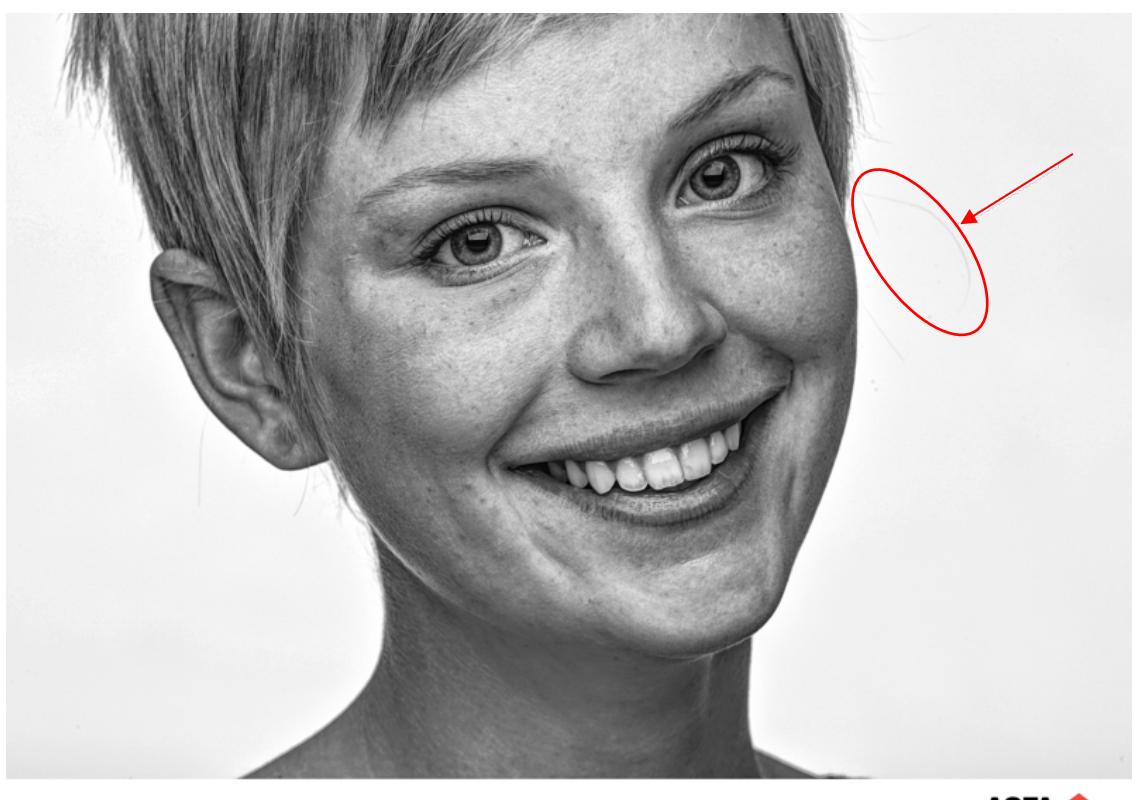

**AGFA <** Musica<sup>2</sup> "General Radiology" processing

*Obrázek 6.3 Portrét zpracovaný softwarem MUSICA (Karkalis, 2020)*

Na obrázku 6.1 je znázorněn originální černobílý portrét ženy, který je na následujících obrázcích upravován. Na obrázku 6.2 je ukázka vyretušovaného portrétu, tento styl úpravy se používá v uměleckém odvětví. Retuš je hlavně používaná pro potlačení a vyhlazení nedokonalostí se zachováním ostrosti. Obrázek 6.3 je ukázkou portrétu ženy, který byl zpracovaný softwarem MUSICA, v tomto případně se konkrétně jedná o MUSICU 2. Software MUSICA disponuje absolutní ostrostí bez ztráty informace, zatímco toto předešlá metoda potlačila. Na obrázku je vidět, že software je schopný zachytit i takové detaily jako jsou jednotlivé prameny vlasů.

## **7 CÍLE PRÁCE**

Cílem bakalářské práce je v teoretické části popsat historii a vývoj zpracování obrazu v radiodiagnostice. V teoretické části práce se tedy zabývám jak filmovým zpracováním, tak i digitálním zobrazením rentgenového obrazu. Část práce je zaměřená na filmovou radiografii, která popisuje historický vývoj filmového materiálu, jeho zpracování a celkové výhody a nevýhody rentgenového filmu používaného v radiodiagnostice – skiagrafie. Digitální zobrazení rentgenového obrazu se zabývá jednotlivými metodami zpracování obrazu v radiodiagnostice, což zahrnuje přímou a nepřímou digitalizaci. Tato část práce se dále zaměřuje na technologie TFT, flat panely s přímou a nepřímou konverzí a CCD systém. V poslední kapitole teoretické části je stručně popsána metoda následného zpracování obrazu – postprocessingu.

V praktické části je cílem se zaměřit na možnosti softwarového zpracování obrazu pomocí softwaru MUSICA v radiodiagnostice. Zaměřit se na jednotlivé typy softwaru, jaké jsou jejich výhody a možnosti použití. Hlavním cílem bakalářské práce je rozšířit povědomí o softwaru MUSICA a jeho výhodách použití.

# **8 PŘEHLED SOUČASNÉHO STAVU**

V dnešní době všechny rentgenové snímky se získávají pomocí digitální radiografie, ať už je to přímé nebo nepřímé digitální zpracování obrazu. Avšak, než se na oddělení radiodiagnostiky mohla využívat digitální radiografie, došlo k velkému vývoji filmového i přístrojového materiálu v radiodiagnostice.

Dříve se v radiodiagnostice využívaly rentgenové filmy. Jejich zpracování bylo pro radiologického asistenta pracné. Rentgenové filmy se musely skladovat tak, aby nedošlo k jejich znehodnocení. Po expozici se snímek vyvolával v temné komoře. Po procesu vyvolávání se už nedal vyhotovený rentgenový snímek nijak upravovat. Následně se rentgenové snímky uchovávaly v archivu. Radiologický asistent tedy musel umět nejen expoziční hodnoty, ale také zvládat práci jako laborant při vyvolávání rentgenového snímku. Po čase došlo k digitalizaci obrazu a k vývoji přístrojové techniky v radiodiagnostice. Zhotovení rentgenových snímků se tedy značně urychlilo a zjednodušilo po pracovní stránce radiologického asistenta. Pracovník už nemusel umět zpaměti expoziční hodnoty, jelikož počítačový program měl přednastavené hodnoty u jednotlivých částí těla. Práce v temné komoře byla nahrazena také digitalizací obrazu. Pracovník na oddělení radiodiagnostiky se tedy musel naučit pracovat s počítačem. Největší výhodou digitální radiografie je následná možnost úpravy rentgenového snímku a případně také možnost zopakování požadované projekce. V současné době se stále zdokonalují počítačové programy pro získání kvalitnějšího obrazu, proto můžeme označit obor radiodiagnostiky za dynamicky se rozvíjející.

Dostupná literatura se příliš nezabývá problematikou zpracování obrazu v radiodiagnostice a neposkytuje takový souhrn informací o tomto tématu, jaký bych od publikací požadovala. Právě proto jsem se rozhodla, že veškeré tyto informace shrnu ve své práci.

Pro mou práci je jednou z nejstěžejnějších literatur kniha Jaroslava Vomáčky a kol., která nese název Zobrazovací metody pro radiologické asistenty, 2. dop. vyd. (Vomáčka, 2015). Kniha obsahuje širší přehled o oboru radiologického asistenta. Nezaměřuje se jen na fyziku a jednotlivé zobrazovací metody, ale i na přístrojovou techniku a instrumentarium. Obsah této knihy se dělí na dva základní oddíly, každý po 14 kapitolách. První oddíl se zaměřuje na obecnou radiologii, která zahrnuje fyziku, fotografickou i digitální radiografii a jednotlivé zobrazovací metody a přístrojovou techniku využívanou v radiologii. Druhý oddíl už se zaměřuje na speciální radiologii a popisuje možnosti zobrazení jednotlivých orgánových soustav. Tato část knihy ovšem obsahuje i informace o vaskulárních a nevaskulárních intervencí, pediatrické radiologii a urgentní medicíně.

Další literaturou, která se zabývá digitalizací, je web od Ing. Lucie Súkupové, PhD., EACMPE s názvem Lucie Súkupová, Něco málo o zobrazování a dávkách v radiodiagnostice, ale i mimo ni, aneb co by vás mohlo zajímat (Súkupová, 2020). Web je velice pestrý a obsáhlý, co se týče informací ohledně radiodiagnostiky. Obsahuje odborné články, kvízy, nejrůznější odkazy a nespočet příspěvků. Na webu je umístěn rozcestník, který odkazuje na úvodní stranu, slovník, vzdělávání, přehled softwarů, víte, že…, články v tisku a kontakty. Slovník se zaměřuje na radiologické pojmy, které se na webu vyskytují a aktuálně jich obsahuje 189. Nevýhodou webu je, že pokud hledáte požadovaný příspěvek, nedá se najít pod klíčovými slovy. Ing. Lucie Súkupová PhD., EACMPE publikovala i knihu s názvem Radiační ochrana při rentgenových výkonech – to nejdůležitější pro praxi (Súkupová, 2018). Kniha má dvě stě osmdesát jedna stran, je rozdělena na deset kapitol, ve kterých se zabývá jak radiační ochranou, tak i teorií. Teoretické kapitoly zahrnují zobrazovací řetězce (popis rentgenky a rentgenového záření, detekce záření a zpracování, zobrazení a archivace dat) a zobrazovací modality. Dále se pak kniha zaměřuje na dozimetrii pacientů, ochranné stínění a radiační ochranu pracovníků.

Až za poslední období se v literatuře, ať už domácí nebo zahraniční, začali autoři věnovat digitalizaci obrazu. Je to z důvodu toho, že digitalizace je celkem nová forma zpracování obrazu, a proto se objevuje až v novějších publikacích. Ze zahraničních publikací bych uvedla knihu The essential physics of medical imaging, third edition (Bushberg, 2001), jejíž autor je Jerrold T. Bushberg a kol. A také knihu od R. Brada Abrahamsa a kol., která nese název Imaging physics: case review series (Abrahams, 2020).

Software MUSICA je využíván ve zdravotnictví sice už více než dvacet let, avšak publikací o něm není příliš mnoho. Společnost Agfa, která je držitelem patentu softwaru MUSICA, má vytvořené webové stránky zaměřující se přímo na tento software (Agfa-Gevaert Group, 2017). Webová stránka je velice pestrá a obsáhlá co se informací o softwaru MUSICA týče. Na této stránce je umístěno několik článků a rozhovorů, které je možné si stáhnout ve formátu PDF. Webová stránka nabízí možnost vizuálního zobrazení rozdílu snímků pořízených standardními softwary a softwarem MUSICA. PDF článek s názvem Step into the future with MUSICA™ Workstation Upgrade obsahuje informace o tom, jak software pracuje, pro jaké přístroje a vyšetření je vhodný a jsou zde shrnuty hlavní rozdíly mezi jednotlivými typy softwarů MUSICA (Agfa US Corporation, 2019). Na webové stránce je také umístěn rozhovor s Pietem Vuylstekem, PhD, vedoucím výzkumu, a Janem Leeuwsem, manažerem obchodního oddělení digitální radiografie. Rozhovor je zaměřen na princip softwaru MUSICA a jaké přináší výhody (Leeuws, a další, 2013). Dalším článkem z webové stránky je Intelligent radiography powered by MUSICA technology, zaměřující se na rentgenové přístroje, které jsou kompatibilní se softwarem MUSICA (Agfa NV, 2018).

### **9 METODIKA**

V praktické části se zabývám možnostmi softwarového zpracování obrazu softwarem MUSICA. Veškerá data jsem sbírala elektronickou formou. Pro získání potřebných materiálů pro zpracování praktické části jsem nejprve kontaktovala Ing. Jasmina Draganoviče, který software MUSICA prezentoval na fakultě biomedicínského inženýrství ČVUT v Kladně na přednášce o digitalizaci obrazové diagnostiky. Pan Ing. Draganovič je jednatelem společnosti FOMA MEDICAL spol. s. r. o., která nabízí prodej a servis zdravotnických technologií. FOMA MEDICAL vznikla roku 2014 odštěpením od české firmy FOMA BOHEMIA spol. s. r. o., která se dlouhodobě zabývá výrobou fotografických materiálů. FOMA MEDICAL je jediným autorizovaným zástupcem nadnárodní společnosti AGFA pro Českou republiku. Společnost AGFA vlastní patentové právo na software MUSICA, kterým se zabývám ve své práci. Proto jsem oslovila zástupce společnosti AGFA pana Vassilise Karkalise, zda by mi mohl poskytnout potřebná data pro vytvoření praktické části mé práce.

Software MUSICA je využívaný ve zdravotnictví již více než dvacet let. Software společnosti AGFA má mnohonásobně lepší zpracování obrazu než jiné softwary. Jelikož je software MUSICA chráněný patentem, nebudu v bakalářské práci popisovat veškeré tajné podrobnosti, které by mohly být zneužity. Z dostupných materiálů proto vyberu ukázky rozdílů mezi klasickými digitálními snímky a snímky zpracované softwarem MUSICA. Chtěla bych také moc poděkovat za to, že mi poskytli a umožnili pracovat s potřebnými materiály.

# **10 PRAKTICKÁ ČÁST**

Digitální radiografie je běžně používaná metoda zpracování obrazu v radiodiagnostice, ať už se jedná o nepřímou nebo přímou digitalizaci. Nepřímá radiografie (CR) spočívá ve snímkování na standardní kazety s rentgenovou stimulovatelnou pamětí a fosforovou destičkou. U nepřímé radiografie je čtečka kazet, která funguje jako samostatné zařízení. Přístroj poté odesílá snímky rovnou do počítače. Součástí digitální radiografie jsou důležité tři základní komponenty: detekce, zpracování obrazu a zobrazení. U fotografické radiografie se snímkovalo na film. Po zrentgenování filmu proběhlo jeho vyvolávání. Velmi malé úpravy rentgenového snímku se mohly dělat během vyvolávání, ale byly to spíše úpravy jako míra zčernání filmu. Ale tím skončila jakákoliv možnost úpravy rentgenového filmu. Nebyla tedy možnost využití postprocessingové úpravy jako u digitální radiografie. Největší výhodou digitální radiografie se stal proces zpracování obrazu, který zlepšuje výsledné zobrazení obrazu (Karkalis, 2020).

#### **10.1 Software MUSICA**

Společnost Agfa HealthCare vznikla v devadesátých letech minulého století a přišla s MUltiScale Image Contrast Amplification (víceúrovňové zesílení kontrastu obrazu) – MUSICA. A právě software MUSICA se ukázal jako nejúspěšnější technologie zpracování obrazu pro digitální rentgenové snímky. Jedním z klíčových designových cílů společnosti Agfa HealthCare bylo umožnit uživatelům získat trvale vysokou kvalitu obrazu nezávisle na tělesné velikosti pacienta nebo typu vyšetření za použití minimální radiační dávky (Leeuws, a další, 2013).

Zpracování obrazu je přeměna neviditelného radiačního obrazu ("RAW" obrazu) do lidsky čitelného obrazu (zpracovaného obrazu). MUSICA využívá Fractional Multiscale Processing (frakční víceúrovňové zpracování) – FMP, které rozptyluje obraz na různé kontrastní části. FMP je nový matematický algoritmus, který vykresluje nejobtížnější zóny obrazu, jako jsou náhlé přechody z oblastí s nízkou hustotou na vysokou hustotu. Pomocí FMP jsou filtry pro zpracování obrazu dále rozloženy na elementární prvky, které jsou zpracovány samostatně. Díky tomu lze přirozeně odlišit rozdíly ve stupních šedi bez artefaktů. Po znovu sestavení obrazu má tedy FMP pozitivní vliv na schopnost vidět detaily v obraze. MUSICA FMP upravuje do dvanácti částí individuálně a automaticky. Tento algoritmus také eliminuje potřebné oknění pro zvýšení viditelnosti detailů. Také byla provedena další vylepšení i u postprocessingu, který upravuje kontrast, šum a šedou škálu obrazu. Tato vylepšení způsobují homogennější obraz, a tím přehlednější snímek pro radiologa (Leeuws, a další, 2013) (Karkalis, 2020).

Na kvalitu digitálního obrazu má vliv počet pixelů v matici. Pixel je obrazový element, který je udáván číselnou hodnotou. Ke každé číselné hodnotě je přiřazen stupeň šedi (Karkalis, 2020).

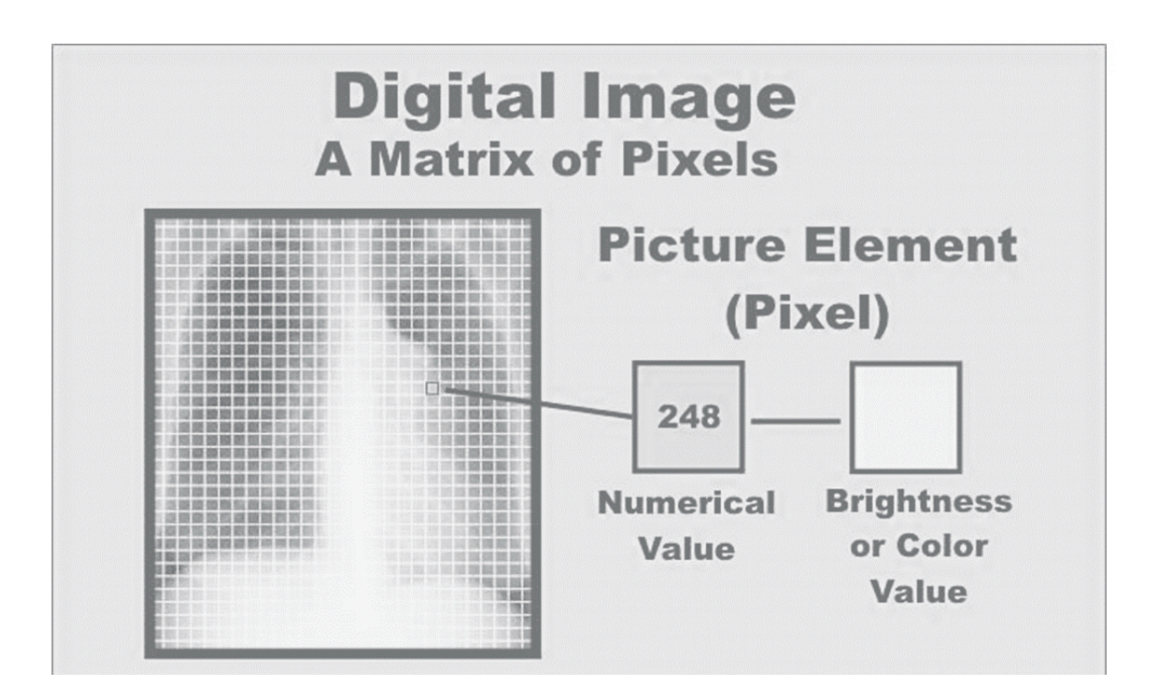

*Obrázek 10.1 Digitální snímek matice pixelu – ukázka číselné hodnoty a přiřazeného stupně šedi (Karkalis, 2020)*

Existuje dvě stě padesát šest odstínů šedi, kdy nula představuje černou a dvě stě padesát šest zase bílou barvu. Zvýšení kontrastu je vypočítáváno automaticky s ohledem na vztah mezi centrálním pixelem a každým pixelem v jeho sousedství (Karkalis, 2020).

Testovací vzorec simulující klinický obraz obsahuje objekty, které jsou jinak velké, s různým kontrastem, překrývající se a nejednotné. Na obrázku 10.2 je znázorněna křivka s píky vyjadřující intenzitu kontrastu jednotlivých objektů. RAW snímek je schopen zachytit dvanáct viditelných objektů na testovacím vzorci simulující klinický obraz (Karkalis, 2020).

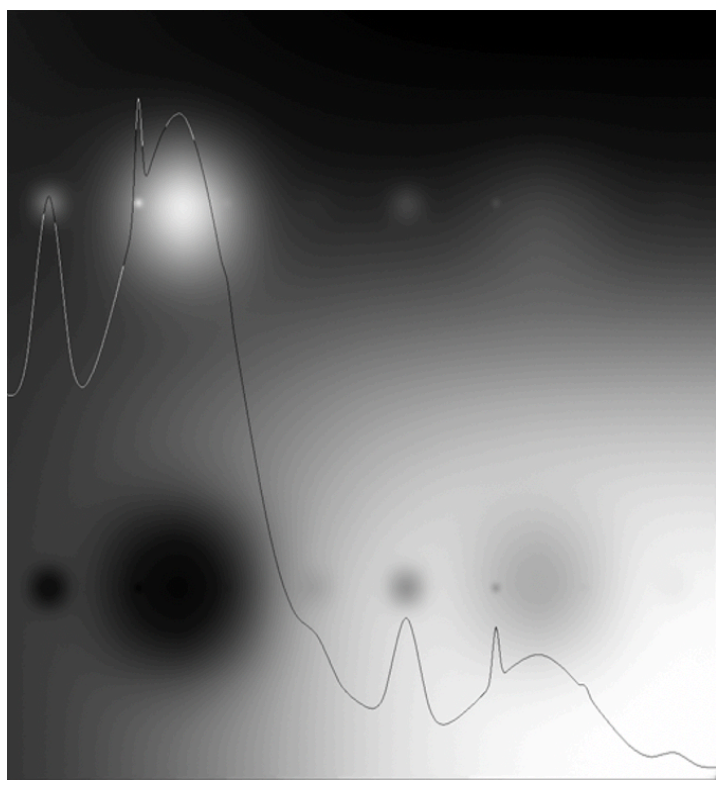

*Obrázek 10.2 RAW snímek testovacího vzorce simulující klinický obraz (Karkalis, 2020)*

U klasického snímku lze použít oknění, změna kontrastu a jasu, pro optimalizaci světlých nebo tmavých oblastí, avšak nikdy se nepodaří zlepšit viditelnost obou oblastí najednou. Což způsobuje značné omezení úpravy okna (Karkalis, 2020).

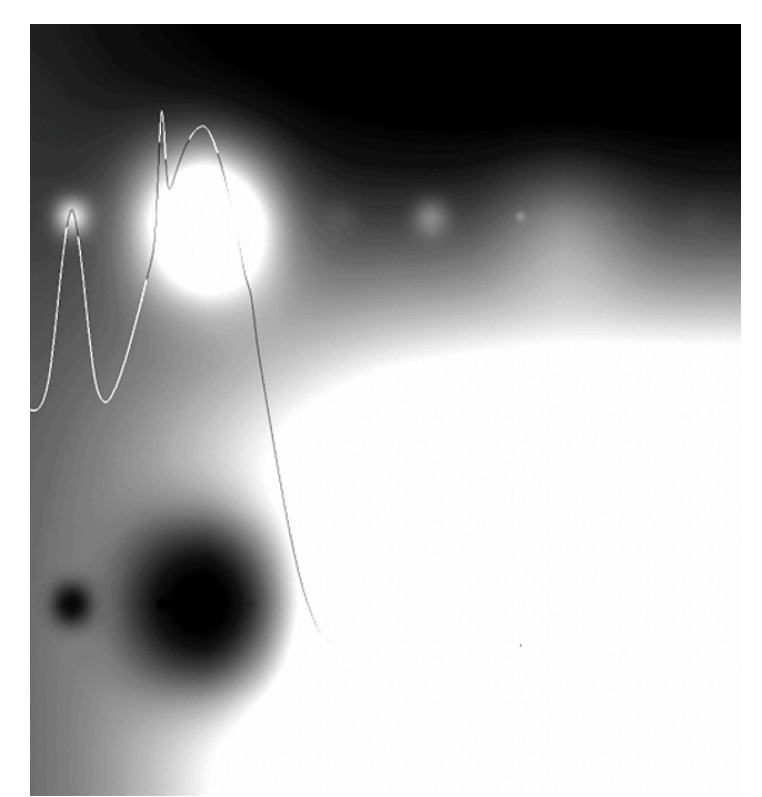

*Obrázek 10.3 Oknění snímku testovacího vzorce simulující klinický obraz (Karkalis, 2020)*

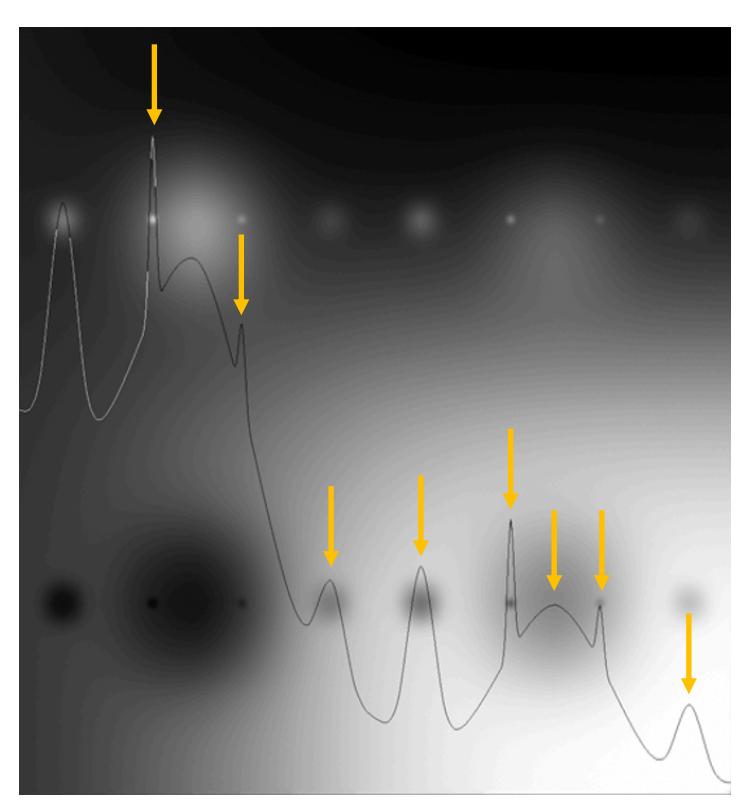

*Obrázek 10.4 Snímek testovacího vzorce simulující klinický obraz zpracovaný softwarem MUSICA (Karkalis, 2020)*

Na obrázku 10.4 je vyobrazena křivka, která má daleko více píků znázorňující intenzitu kontrastu jednotlivých objektů. Snímek zpracovaný softwarem MUSICA je totiž schopen zachytit všech dvacet viditelných objektů na testovacím vzorci simulující klinický obraz.

Na následující řadě obrázků lze ukázat sílu zpracování ve víceúrovňovém zpracování obrazu. Software pracuje na principu víceúrovňového rozkladu, při kterém je RAW obraz rozdělen do dvanácti vrstev s různou velikostí detailů. Kontrast každé jednotlivé vrstvy je poté optimalizován. Nakonec jsou všechny optimalizované vrstvy sloučeny dohromady, aby se vytvořil konečný obraz. Výsledný vylepšený obraz je složen díky víceúrovňové rekonstrukci (Karkalis, 2020).

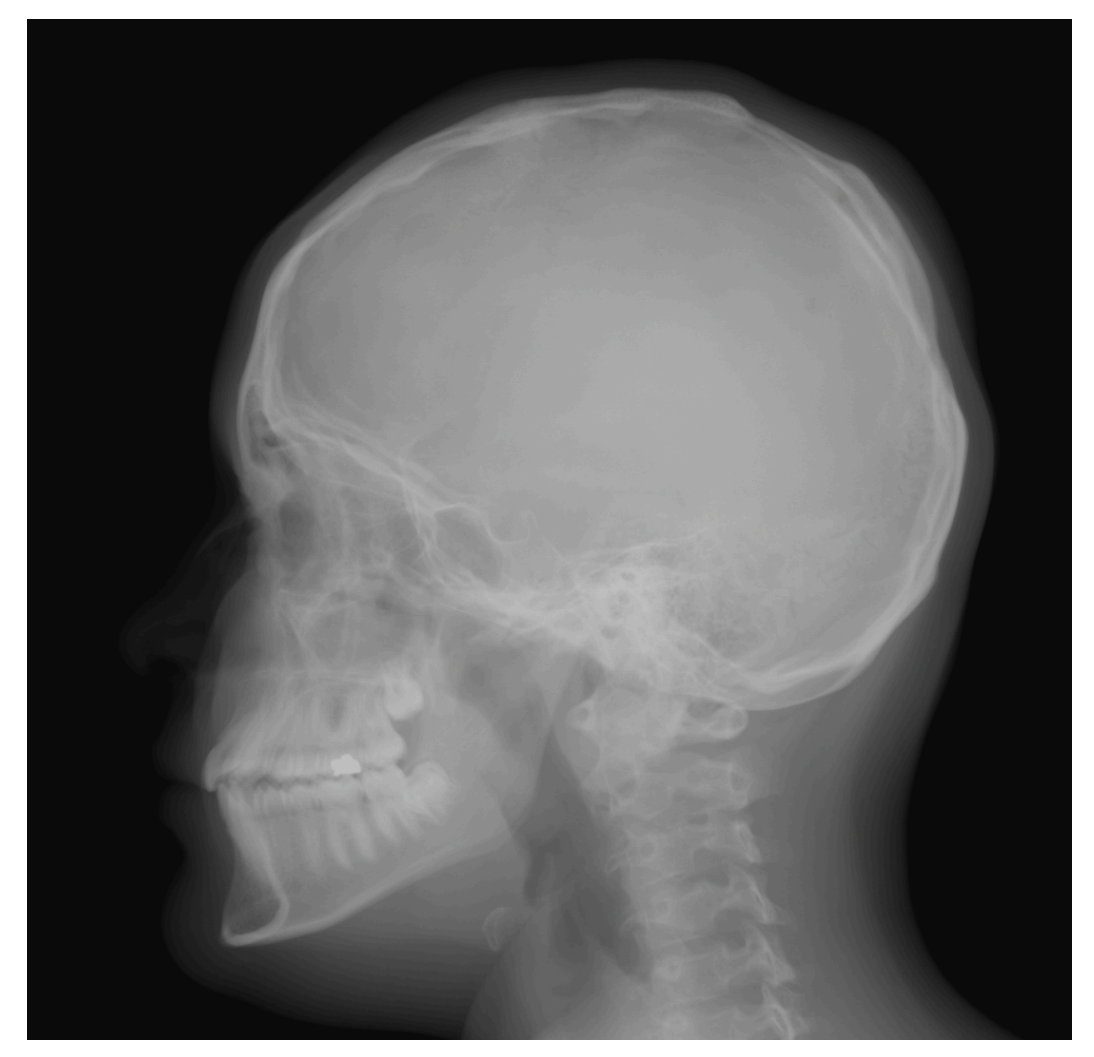

*Obrázek 10.5 RAW snímek z detektoru (Karkalis, 2020)*

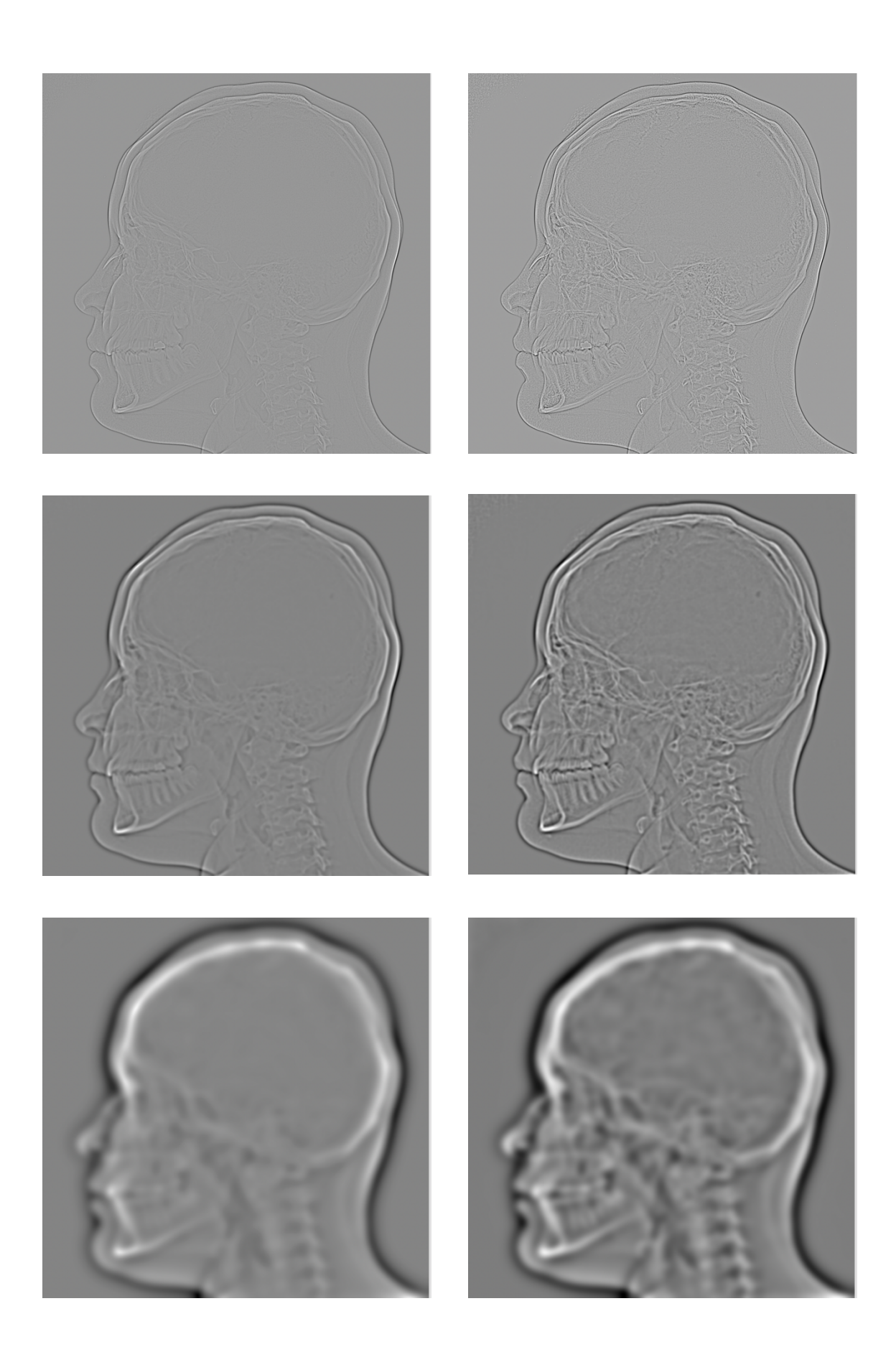

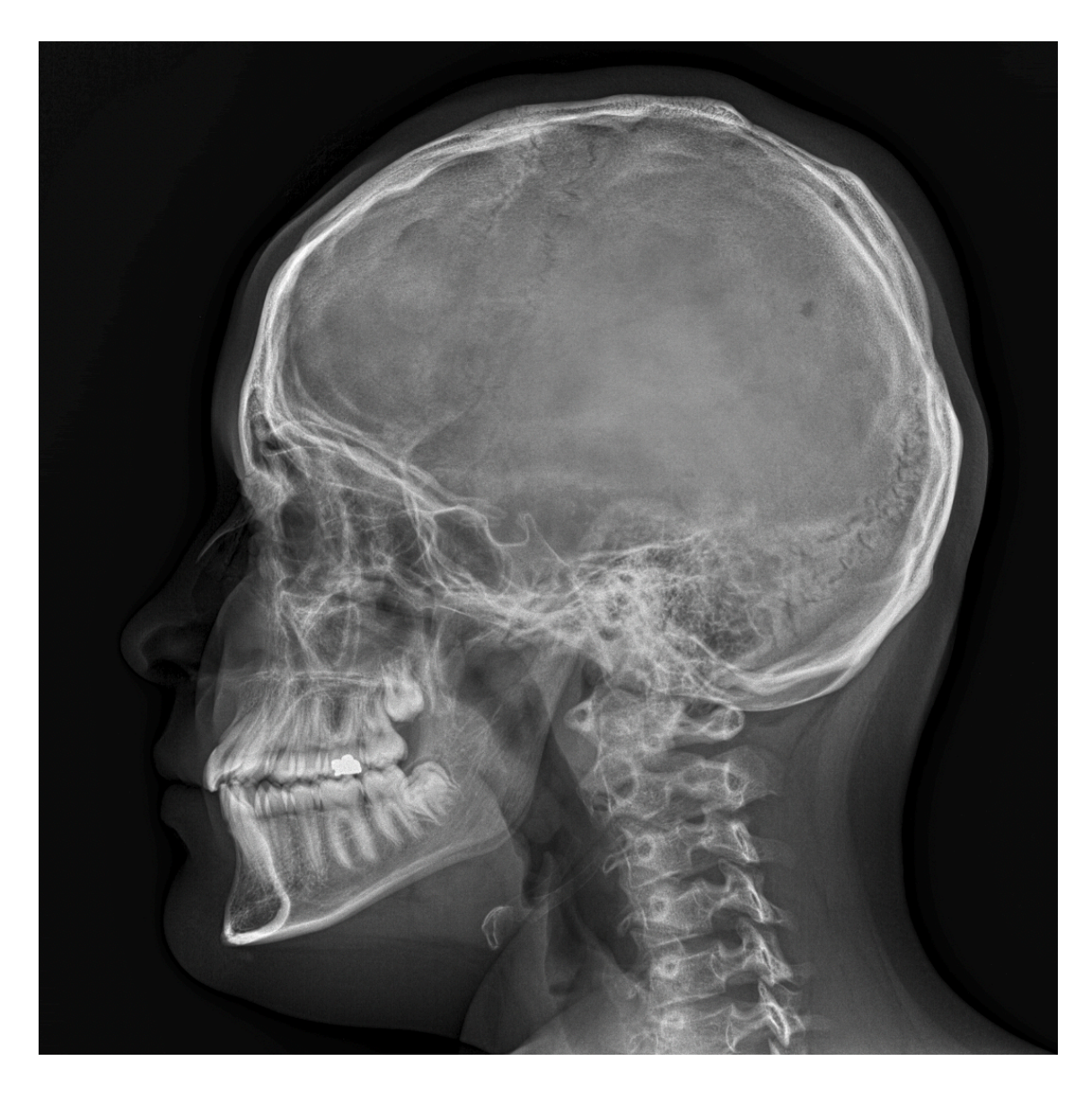

*Obrázek 10.6 Soubor rentgenový snímků lebky, prvních šest snímků je dílčích, poslední snímek je zrekonstruovaný výsledný obraz (Karkalis, 2020)*

Na obrázku 10.5 a obrázku 10.6 je znázorněn princip softwaru MUSICA. RAW snímek je rozložen na jednotlivé vrstvy, které jsou následně optimalizovány. Pro ukázku optimalizací jsou vybrané vrstvy jedna, tři a pět. U každé vrstvy je možné vidět, že se zaměřuje na jinak jemné detaily. Ze všech vrstev je nakonec složen výsledný zpracovaný obraz.

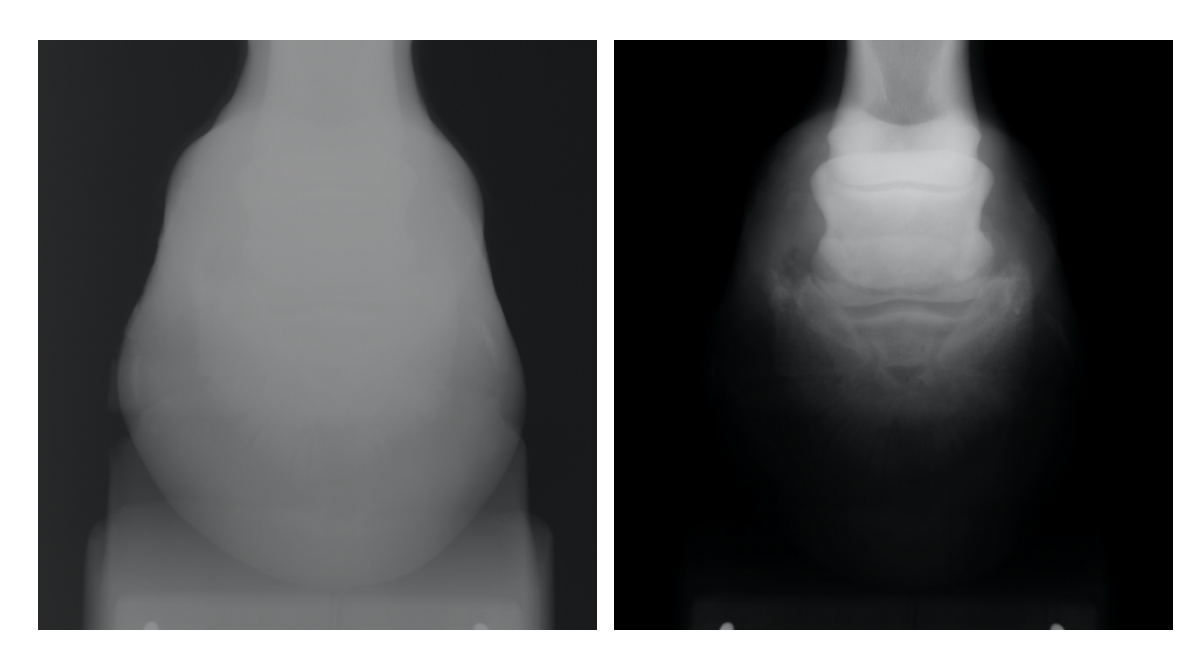

*Obrázek 10.7 RAW snímek koňského kopyta (vlevo), rentgenový snímek koňského kopyta (vpravo) (Karkalis, 2020)*

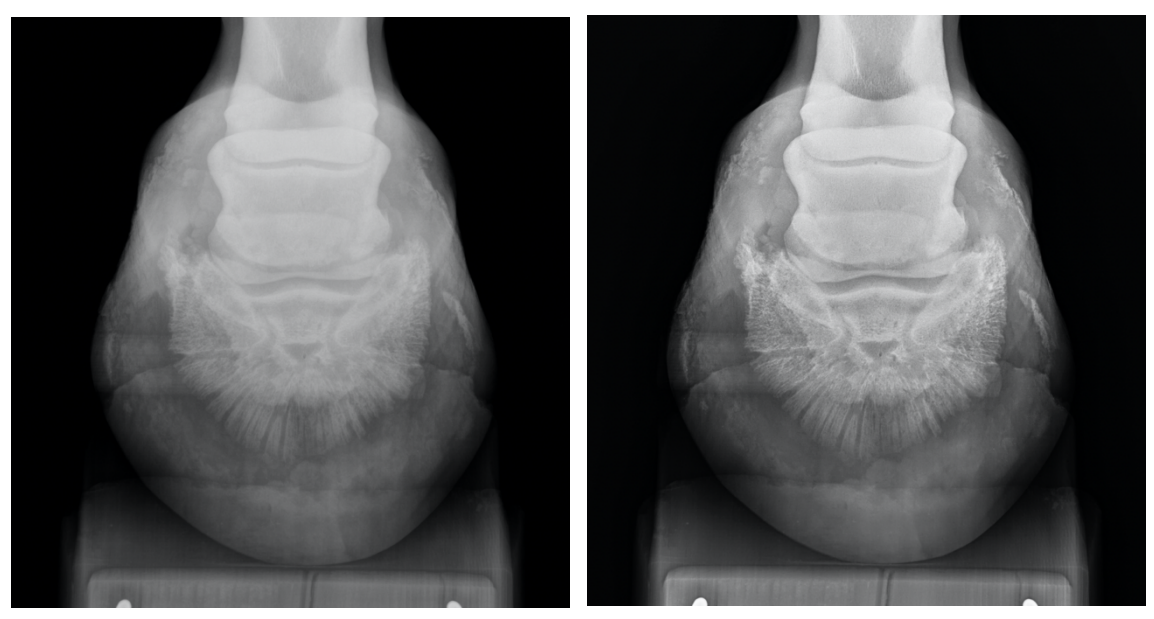

*Obrázek 10.8 Snímek koňského kopyta zpracovaný softwarem MUSICA 1 (vlevo), snímek zpracovaný softwarem MUSICA 2 (vpravo) (Karkalis, 2020)*

Na předchozích snímcích je ukázka zpracování snímku koňského kopyta. První rentgenový snímek je ve formátu RAW. Následuje standardní rentgenový snímek koňského kopyta. Poslední dva snímky jsou zpracované softwarem MUSICA 1 a MUSICA 2. Je u nich vidět lepší vykreslení všech struktur.

#### **10.1.1 Vývoj software MUSICA**

Software MUSICA je využíván už přes dvacet let a stále se vylepšuje. Z toho důvodu můžeme využívat již software MUSICA 3+. Jednotlivé typy softwaru nabírají stále na lepší kvalitě, a proto jsou snímky lepší a lepší. U jednotlivých typů generací software MUSICA se liší počet pokynů na pixel (obrazový prvek), a tím i počet pokynů na snímek (Karkalis, 2020).

- MUSICA 1
	- o 2 000 000 000 pokynů na snímek
	- o 200 pokynů/1 pixel
- MUSICA 2
	- o 3 000 000 000 pokynů na snímek
	- o 300 pokynů/1 pixel
- MUSICA 3
	- o 10 000 000 000 pokynů na snímek
	- o 1 000 pokynů/1 pixel
- $\bullet$  MUSICA "micron"
- MUSICA 3 Neonatal
- MUSICA 3+

MUSICA 2 se stala "zlatým standardem" ve zpracování obrazu. Víceúrovňový procesor zpracování automaticky vytváří vždy optimalizované obrázky. Což umožňuje využívat software při jakémkoliv vyšetření (Agfa US Corporation, 2019).

MUSICA 3 má inteligentní frakční víceúrovňové zpracování obrazu, které posouvá kvalitu obrazu na další úroveň s vyhrazeným digitálním radiografickým zpracováním obrazu. Tento typ softwaru je vhodný pro rentgenové snímky hrudníku i skeletu. Avšak dále ho lze využívat u neonatálních vyšetření a v mamografii (Agfa US Corporation, 2019).

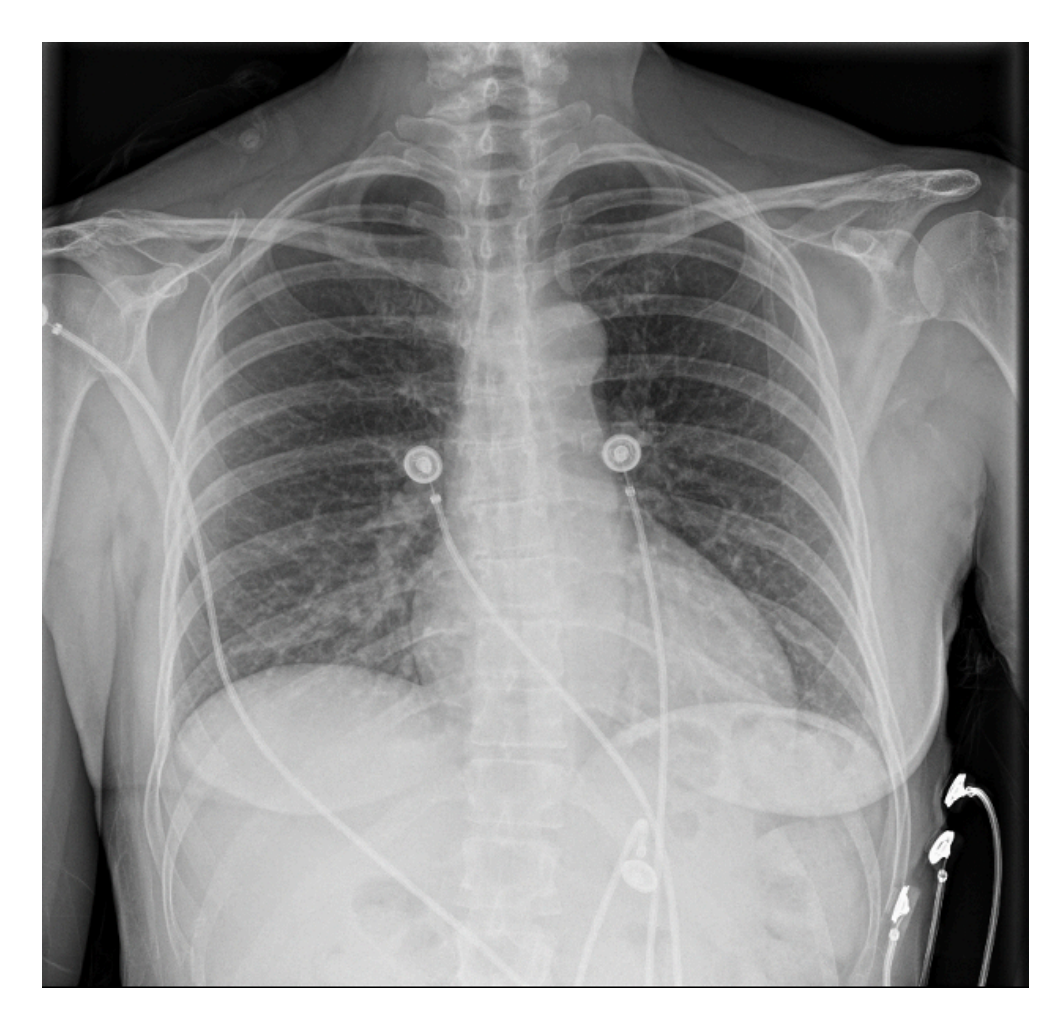

*Obrázek 10.9 Rentgenový snímek hrudníku zpracovaný softwarem MUSICA 3 (Karkalis, 2020)*

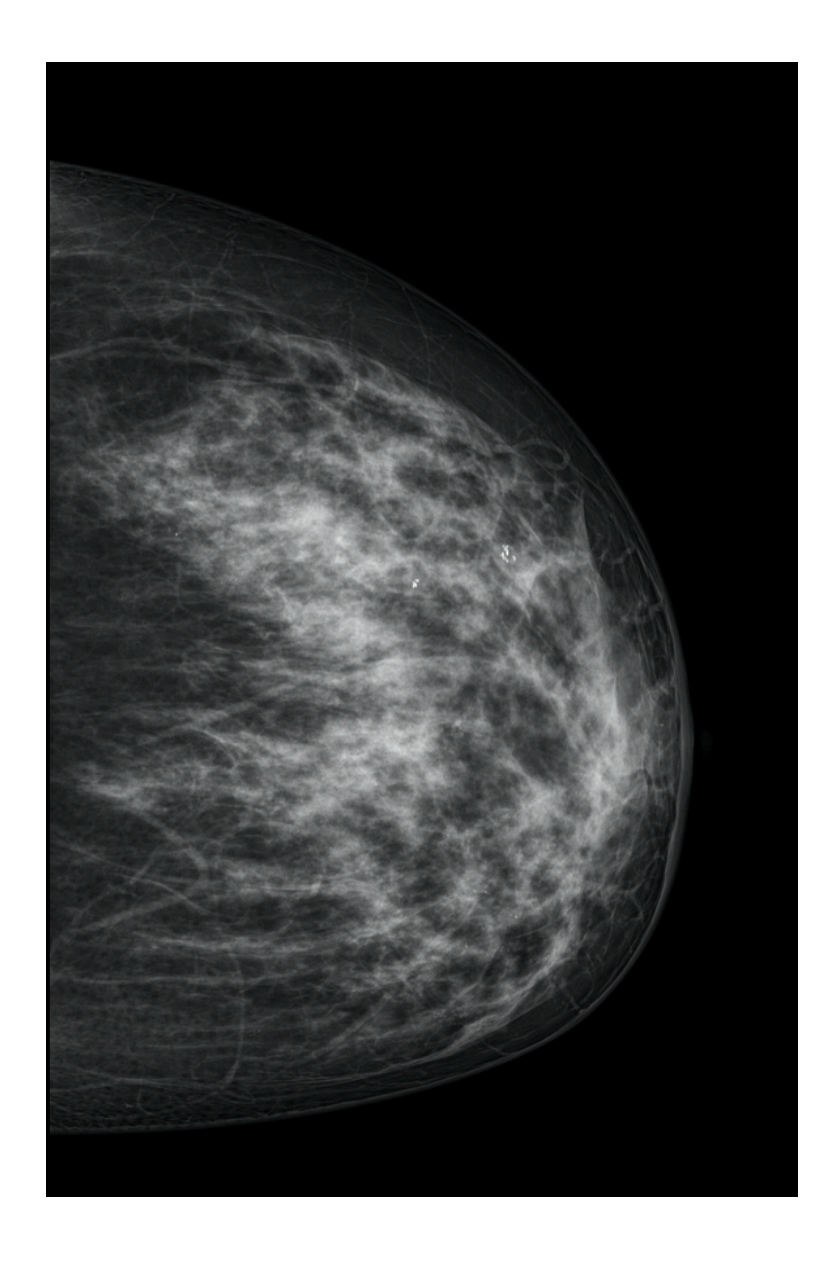

*Obrázek 10.10 Mamografický snímek prsu zpracovaný softwarem MUSICA (Agfa)*

MUSICA 3 micron zobrazuje ty nejjemnější detaily až do 50 µm. Tento typ softwaru je schopen zobrazit mikrotrhlinky a trabekulární struktury se zachováním ultravysokého rozlišení. V současné době probíhají klinické studie zaměřené na detekci revmatoidní artritidy a u dětí detekce zhmožděnin, které mohly být zapříčiněny týráním. (Karkalis, 2020).

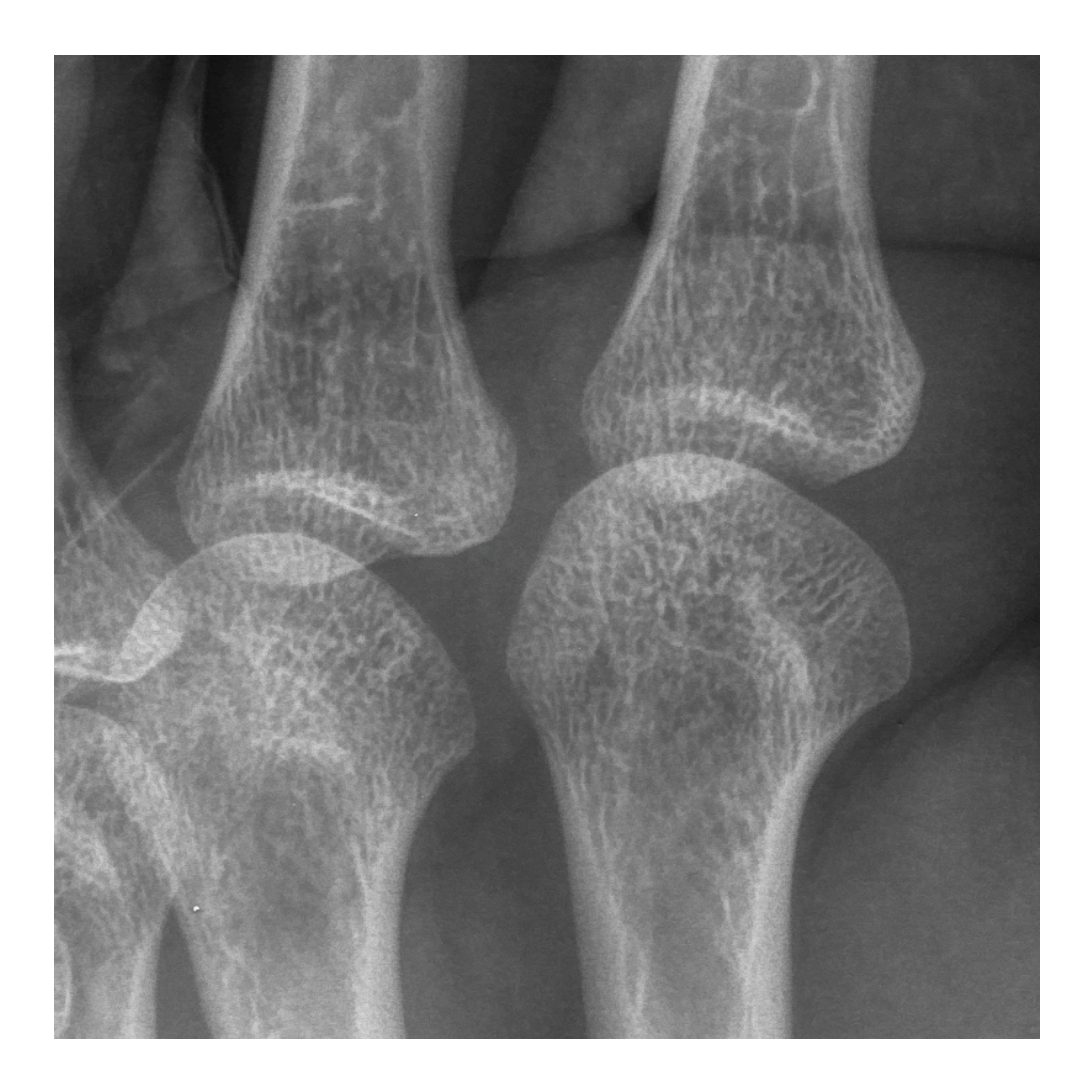

*Obrázek 10.11 Detailní rentgenový snímek kloubního spojení článků prstů zpracované softwarem MUSICA 3 micron (Karkalis, 2020)*

MUSICA 3 Neonatal přináší lepší optimální vizualizaci hranic orgánů a volného vzduchu, což například umožňuje snazší diagnostiku vzdušných bronchogramů nebo nekrotizující enterokolitidy. Tento typ softwaru kvalitněji vykresluje plicní strukturu a zobrazuje ostřeji obrys kostí, to může být výhodné pro zjištění, zda nemá dítě zhmožděniny, které by mohly být zapříčiněny týráním. Software také nabízí vyváženější prezentaci měkkých tkání a překrývajících se struktur kostí (Karkalis, 2020).

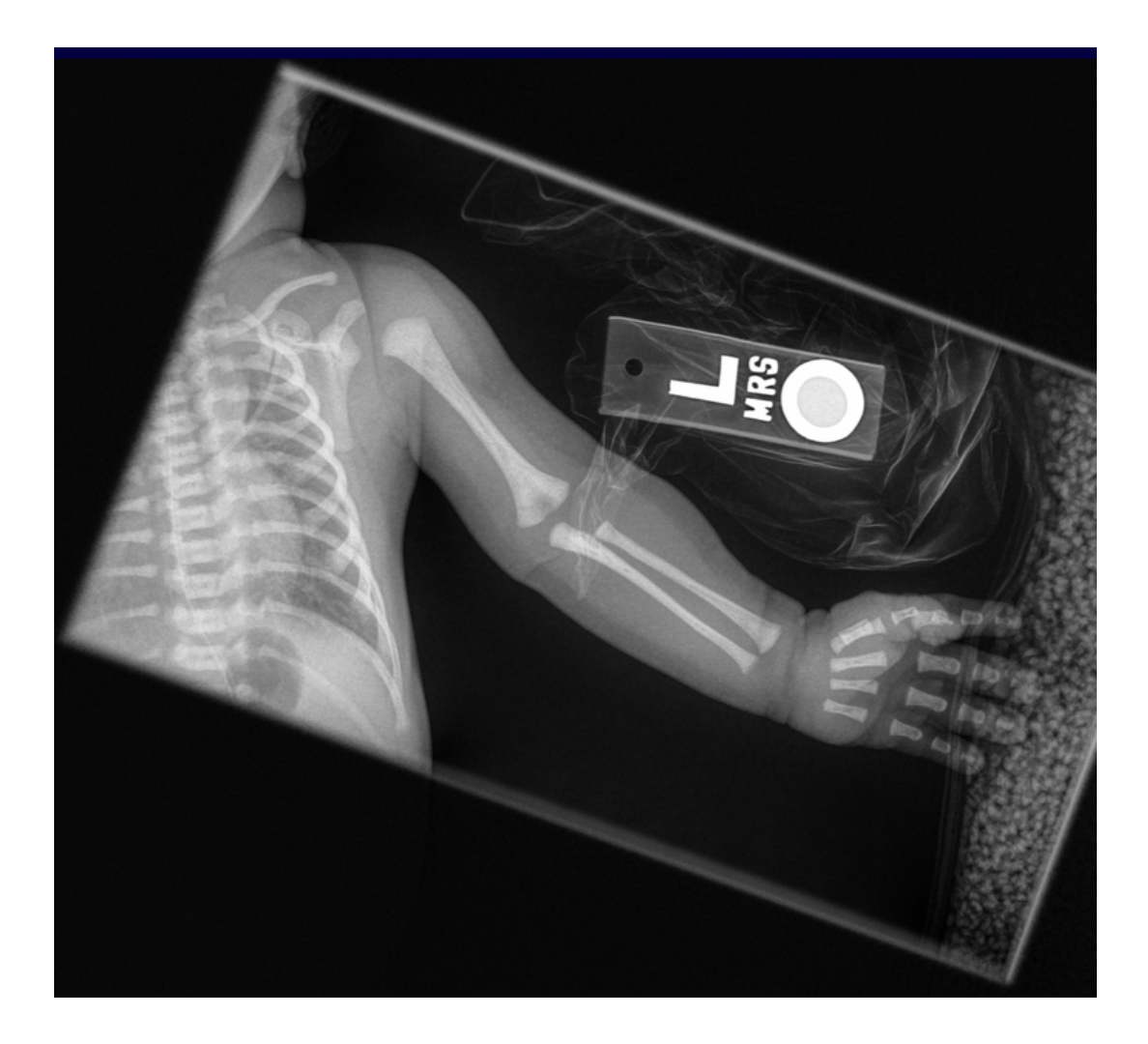

*Obrázek 10.12 Neonatální rentgenový snímek paže zpracovaný softwarem MUSICA) (Agfa)*

MUSICA 3+ se liší od ostatních typů softwarů v tom, že zpracování obrazu je vytvořené pro specifické a náročné klinické aplikace. Dále je software vhodné využívat u bariatrických výkonů, kdy se zobrazuje dutina břišní. Bariatrická chirurgie je metoda léčby vyšších stupňů obezity. MUSICA 3+ také nachází uplatnění při zobrazení příčných axiální kostí, zobrazování bez rastru a zvýraznění katétru. Pro dostatečné zvýraznění katétru je vytvořené zpracování katétrů. Kdy se při tomto zpracování vytvoří kopie původního snímku a automaticky se zpracuje nový obraz za vytvoření nového snímku (Agfa US Corporation, 2019).

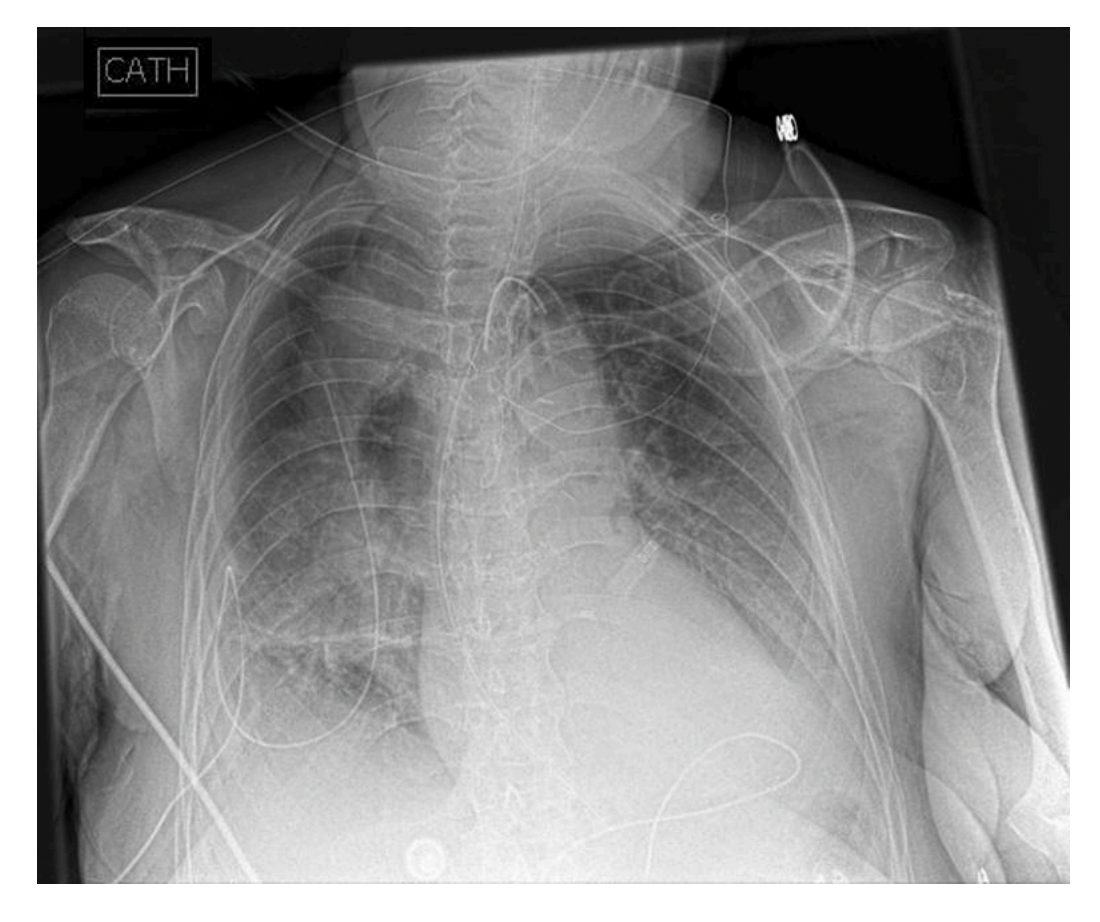

*Obrázek 10.13 Rentgenový snímek hrudníku při katetrizaci upravený po použití zpracování katetrů softwarem MUSICA (Karkalis, 2020)*

#### **10.1.2 Využití softwaru MUSICA**

Společnost Agfa nabízí i spoustu rentgenových přístrojů, které jsou kompatibilní se softwarem MUSICA. Zaměřují se nejen na klasické rentgenové přístroje, které zpracovávají statické snímky, ale zprostředkovávají i přístroje pro dynamické metody vyšetření jako je skiaskopie. Společnost nabízí několik druhů přístrojů jako je například stropní závěsný DR 600, který zajišťuje optimální rychlost, přesnost a pohodlí. Dalším typem je podlahový DR 400 nebo U-rameno DX-D 300, které je vhodné do místností s omezeným prostorem. V neposlední řadě je k dispozici také mobilní rentgenový přístroj DR 100e2 (Agfa NV, 2018) .

Software MUSICA se využívá nejen ve zdravotnictví, ale také u veterinárních vyšetření. U těchto vyšetření zpracovává software snímky stejně dobře jako snímky ve zdravotnictví. MUSICA vykresluje jemné detaily struktur a tím usnadňuje práci veterináři (Agfa-Gevaert Group, 2018).

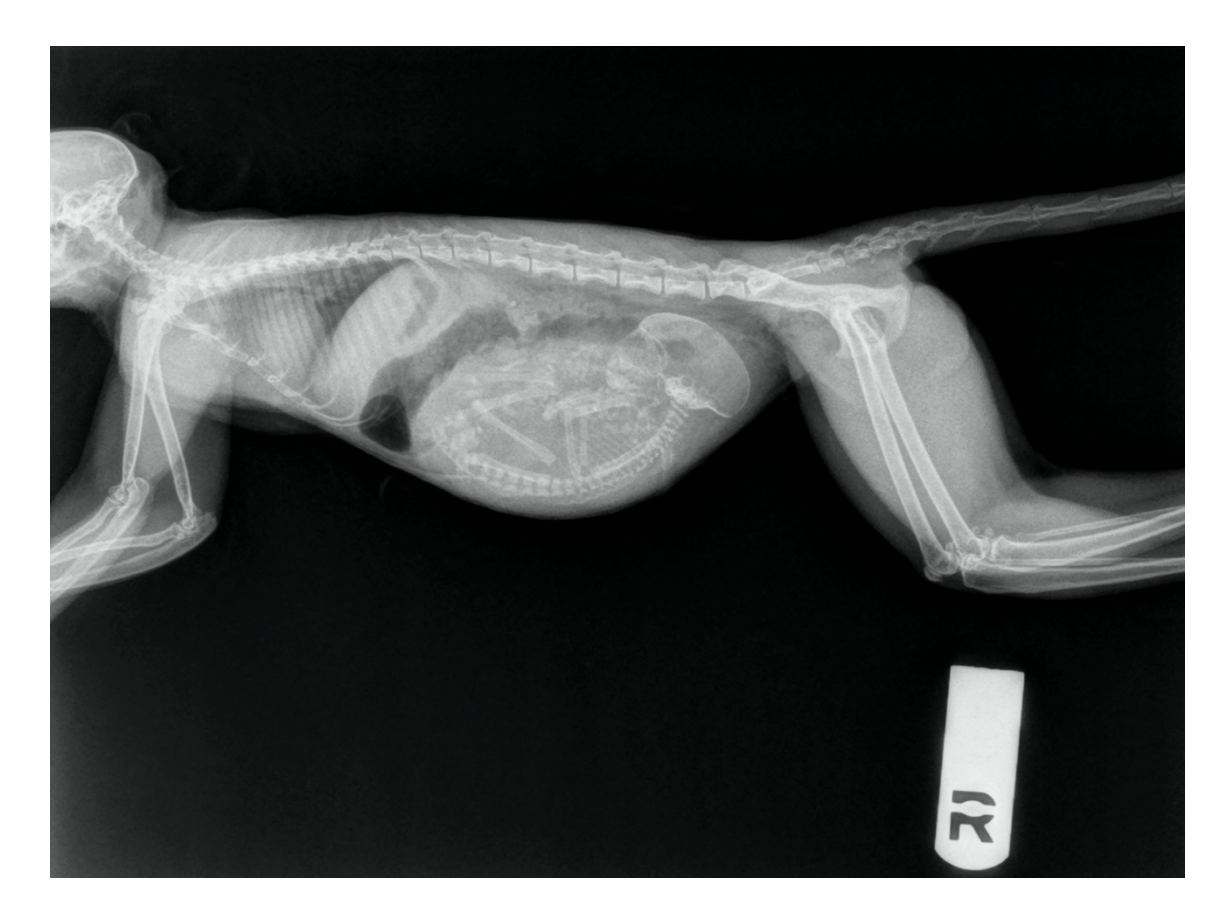

*Obrázek 10.14 Rentgenový snímek březí opice (Karkalis, 2020)*

#### **10.1.3 Výhody softwaru MUSICA**

MUSICA se svým větším dynamickým rozsahem nabízí lepší viditelnost detailů obrazu a konzistenci vizualizace, hlavně u obrazů s velkými rozdíly v síle signálu. Pokud se použije software MUSICA, tak zpracování obrazu je vždy spolehlivé a obraz je optimální, nezávisle na tom, jaká byla použita expoziční technika. Software je schopen zachovat jemné detaily kostí v blízkosti okrajů implantátů, které často na snímku nejsou vidět. Při zobrazování dlouhých kostí nebo kovových implantátů dochází k vytváření umělých stínů,

což software potlačuje. Dále u trabekulárních struktur je zaznamenáno zlepšení ostrosti a v překrývajících se strukturách, jako zápěstní kosti, je odpovídající průhlednost. V rentgenech hrudníku jsou detaily kostí mediastina a spodní části plic za bránicí odhaleny s větší jasností, aniž by to narušovalo zobrazení plic. Díky detailnějšímu rentgenovému snímku je schopen radiolog provést diagnózu v kratším časovém úseku a celkově tak zefektivnit pracovní postup oddělení. Nejnovější verze softwaru jsou vhodné pro pediatrii a specializaci hrudní oblasti (Leeuws, a další, 2013).

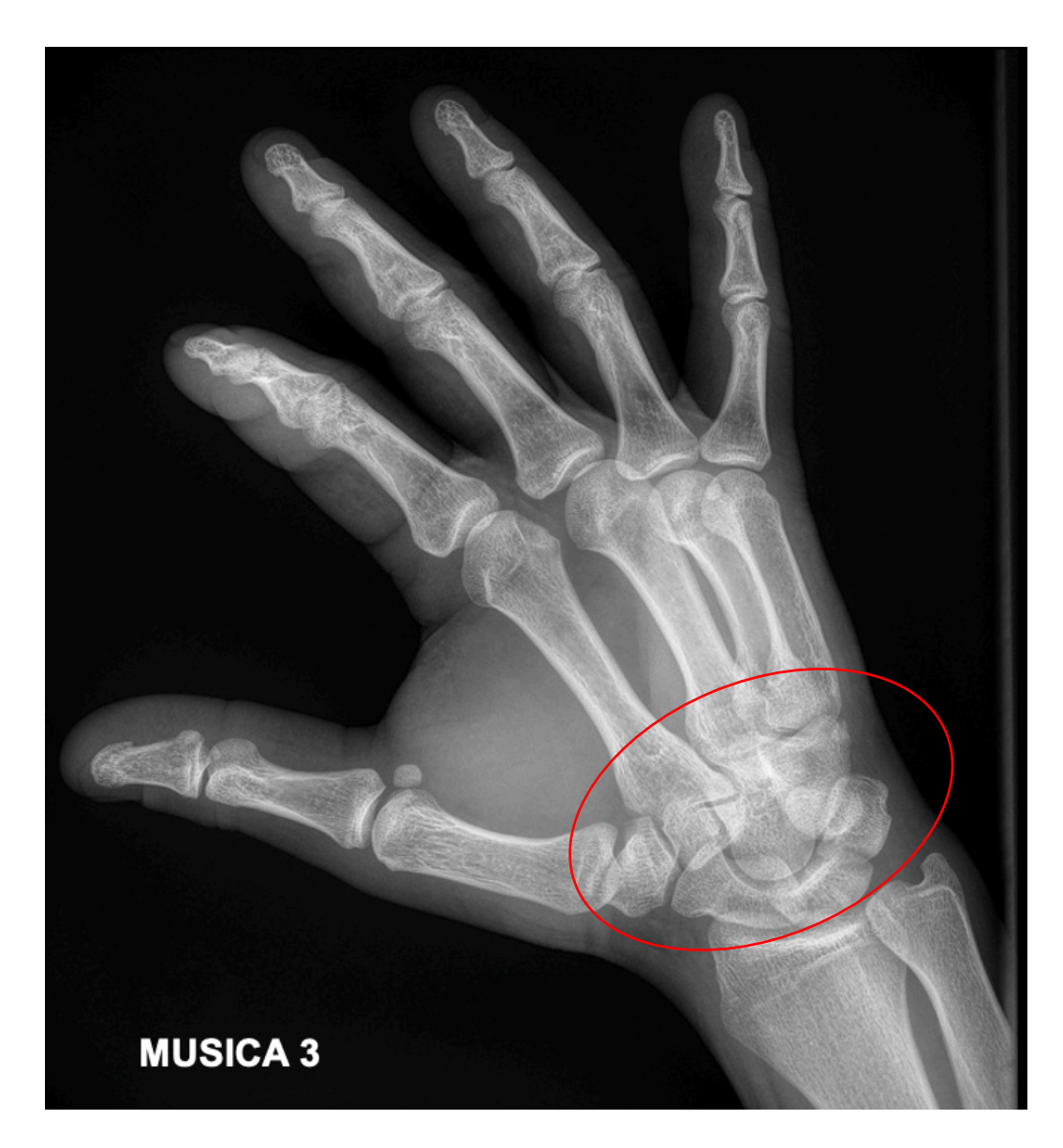

*Obrázek 10.15 Rentgenový snímek ruky s prokreslením zápěstních kůstek, zpracované softwarem MUSICA (Karkalis, 2020)*

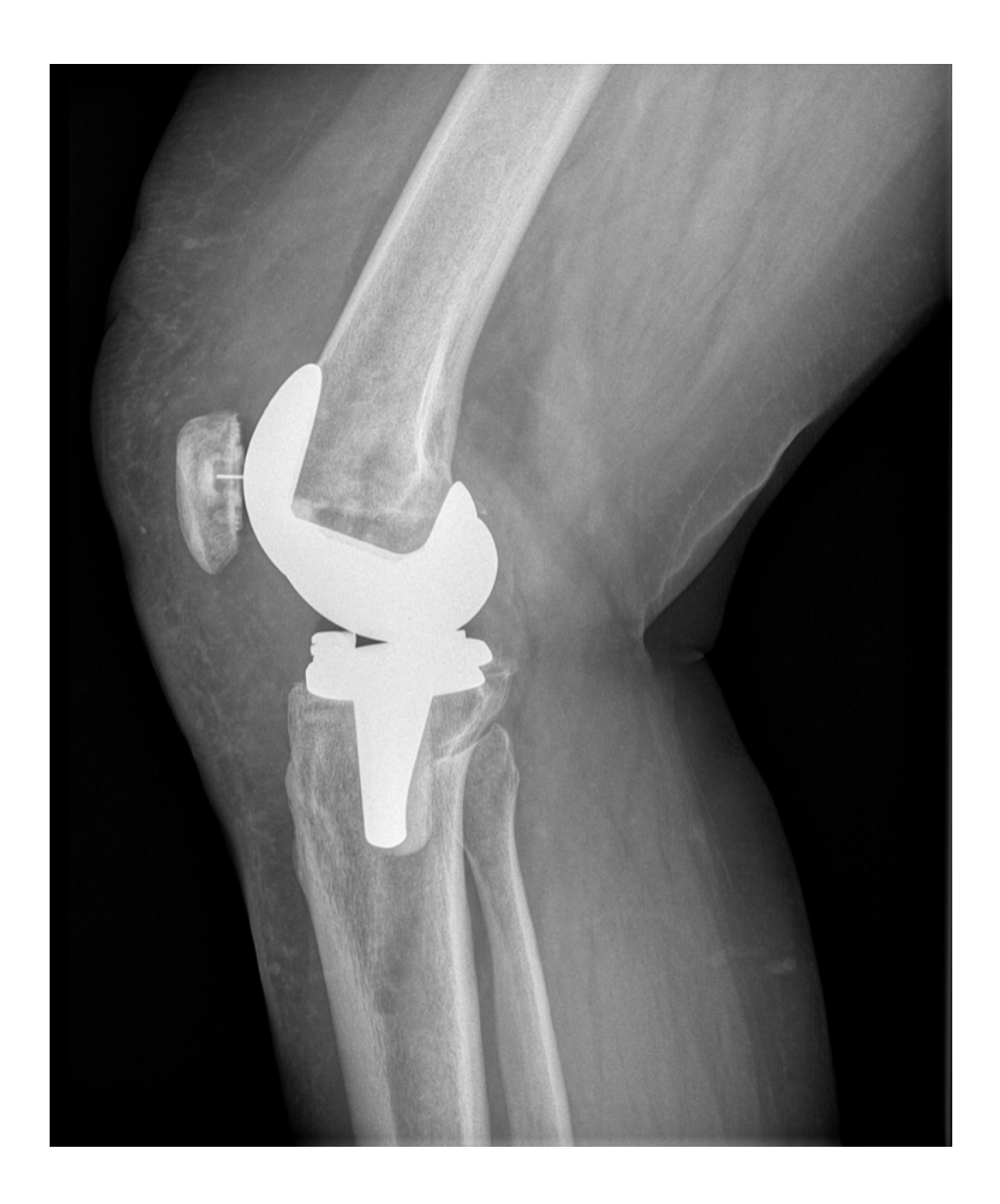

*Obrázek 10.16 Rentgenový snímek totální endoprotézy kolene zpracovaný softwarem MUSICA (Agfa)*

## **11 DISKUZE**

V praktické části bakalářské práce jsem se zabývala digitální radiografií, konkrétně zpracováním softwarem MUSICA, který byl vyvinut společností Agfa HealthCare. Cílem bylo najít a prezentovat význam softwaru MUSICA. Dalším cílem bylo zaměřit se na jednotlivé typy softwaru MUSICA. Z dostupných materiálů jsem vybrala řadu obrázků, na kterých bych chtěla demonstrovat rozdíly a výhody softwaru MUSICA společnosti Agfa.

Software MUSICA momentálně nabízí pět typů: MUSICA 2, MUSICA 3, MUSICA 3 Neonatal, MUSICA 3 Micron, MUSICA 3+. Všechny typy jsou dostupné pro zdravotnická zařízení. Software MUSICA 2 je zlatým standardem ve zpracování obrazu, které lze používat při jakémkoliv vyšetření. Což je výhodné, pokud na svém oddělení neprovádíte příliš speciálních vyšetření a probíhají u vás standardní vyšetřovací modality.

Dalším typem softwaru, který je dostupný ve zdravotnictví, je MUSICA 3. Tento typ má lepší vykreslení měkkých tkání ale i ostré zobrazení kostí, proto je vhodný jak pro vyšetření hrudníku, tak i skeletu. Na obrázku 11.1 je vidět detailnější znázornění plicního hilu, což je výhodné pro diagnostiku plicního onemocnění. Software MUSICA 3 lze využívat i v mamografii.

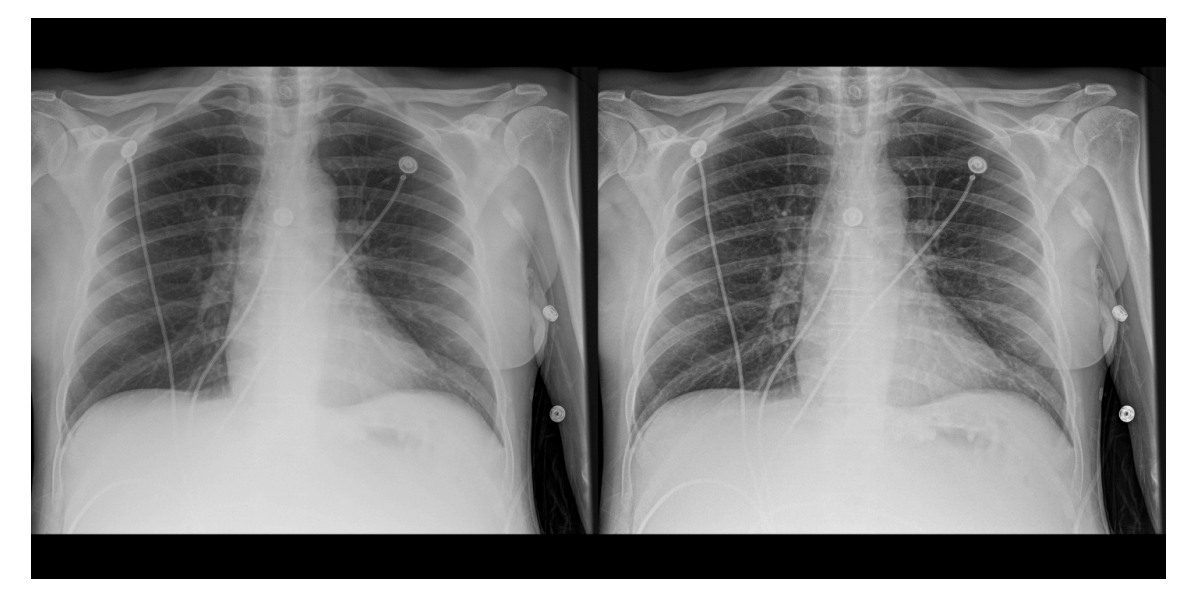

*Obrázek 11.1 Rentgenový snímek hrudníku zpracovaný softwarem MUSICA 2 (vlevo), rentgenový snímek hrudníku zpracovaný softwarem MUSICA 3 (vpravo) (Karkalis, 2020)*

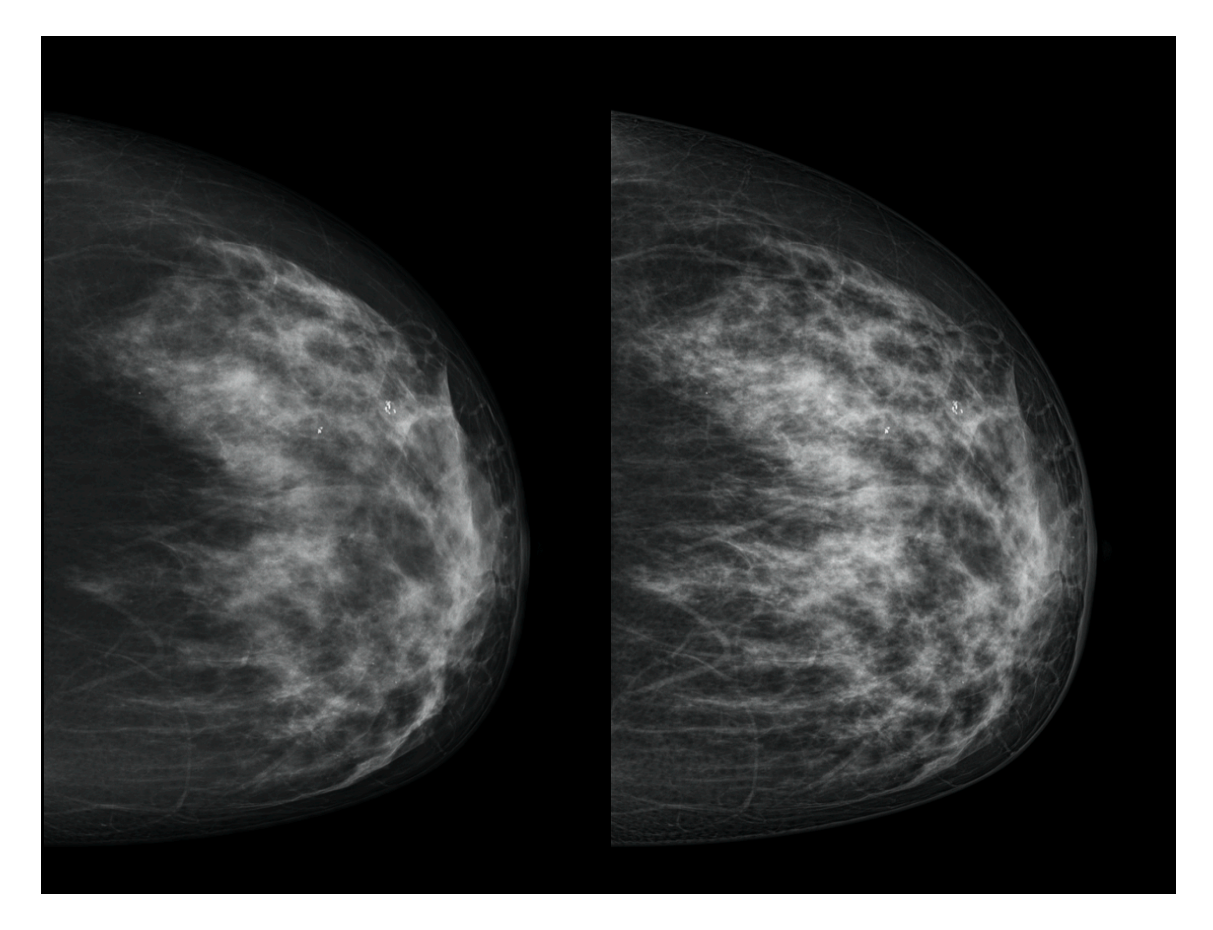

*Obrázek 11.2 Standardní mamografický snímek prsu (vlevo), mamografický snímek prsu zpracovaný softwarem MUSICA (vpravo) (Agfa)*

MUSICA 3 se zaměřuje také na novorozenecká vyšetření, a proto byla vytvořena MUSICA 3 Neonatal. Tento typ je zaměřený na detekci možného onemocnění u dětí anebo odhalení zhmožděnin, které by mohly být zapříčiněny týráním. Jak je známo dětská kostra je velice křehká a snadno dochází k jejímu poškození. Na obrázku 11.2 je zřetelné lepší vykreslení plicní struktury a kostí.

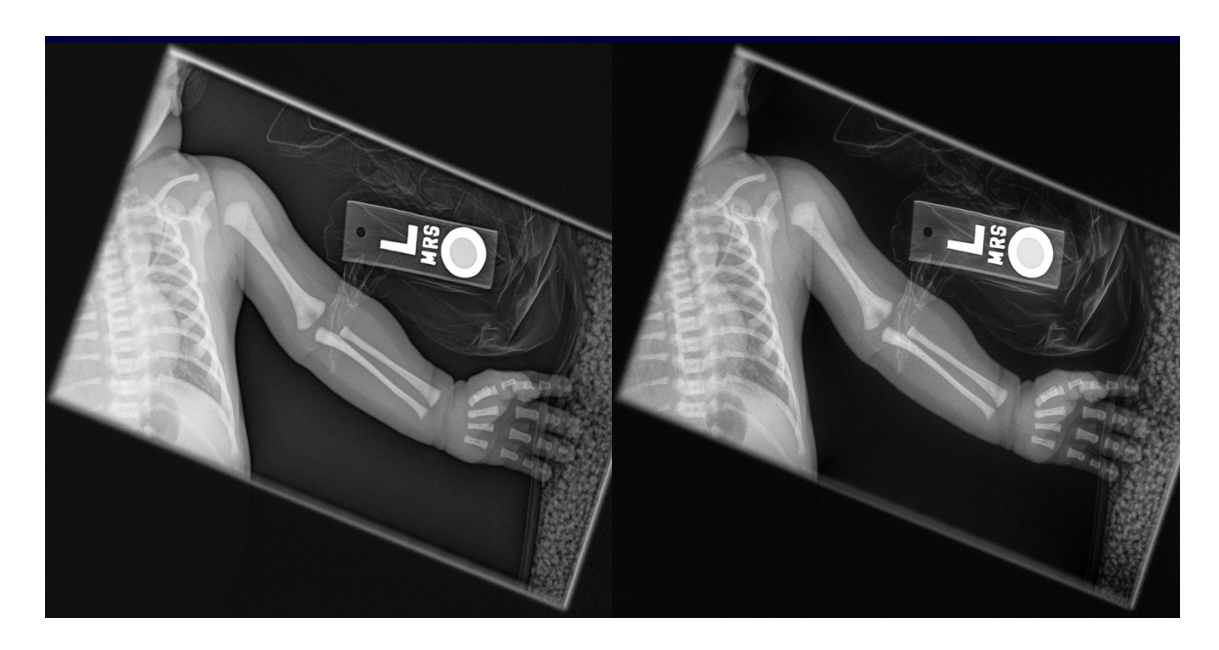

*Obrázek 11.3 Standardní neonatální rentgenový snímek paže (vlevo), neonatální rentgenový snímek paže zpracovaný softwarem MUSICA (vpravo) (Agfa)*

MUSICA 3 micron je velice detailní zpracování kostní struktury. Tento typ softwaru dokáže zvětšit obraz, tak že jsou viditelné detaily až o velikost 50 µm. Největší výhodou je to pro detekci mikrotrhlinek, které mohou naznačovat zhoršení kvality kostí a způsobovat únavové zlomeniny. Pokud by klinické studie na detekci revmatoidní artritidy měly pozitivní výsledky, znamenalo by to zkvalitnění diagnózy tohoto onemocnění.

Posledním typ softwaru, který společnost Agfa nabízí je MUSICA 3+. Software je specializovaný specifické a náročné klinické aplikace, jaké je bariatrická aplikace nebo katetrizace. Velkým přínosem je tento software pro lékařem, které tyto zákroky provádějí. Jelikož software přináší lepší kvalitu obrazu vyšetřovaných struktur. Největší výhodu vidím v tom, že se zachovává původní obraz a z něho se teprve pak automaticky zpracuje obraz a vytvoří se kopie.

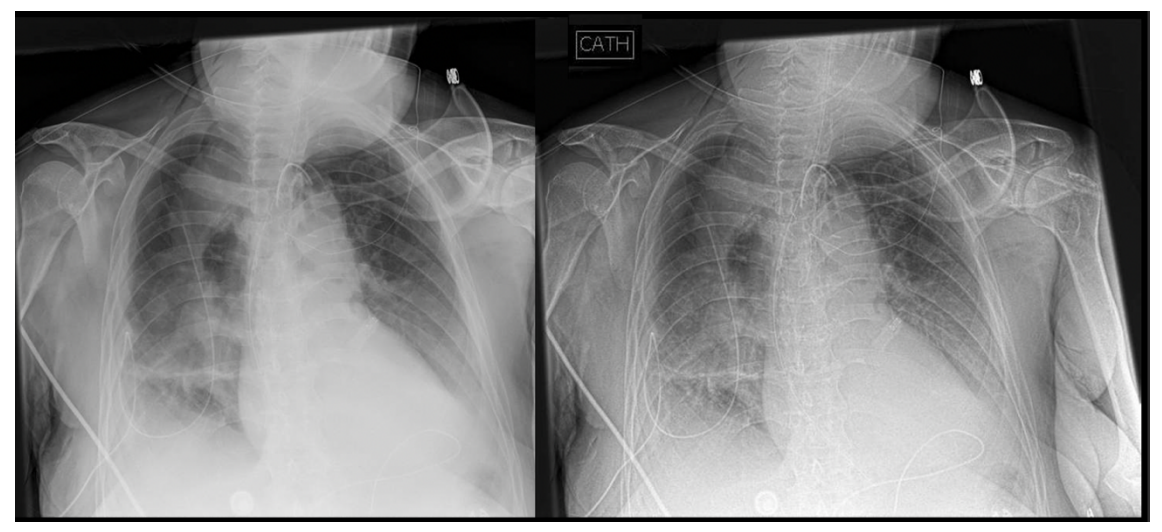

*Obrázek 11.4 Originální rentgenový snímek hrudníku při katetrizaci (vlevo), rentgenový snímek hrudníku při katetrizaci upravený po použití zpracování katetrů softwarem MUSICA (Agfa)*

Software MUSICA se s vývojem jeho jednotlivých typů stále zdokonaloval.

- o Zvýšení detailu v mediastinu
- o Snížení hluku v hrudi a podexponovaných oblastech
- o Ostré kostní trámy a zvětšené detaily v kostní kůře
- o Vyvážená prezentace kostí a měkkých tkání s ortopedickým nastavením
- o Vylepšení detailu překrývajících se struktur kostí
- o Lepší zobrazení jemných detailů v břišní dutině
- o Vylepšená prezentace ortoimplantátů s jasnými kostními rozhraními

Software MUSICA je schopen snížit radiační dávku u pacientů. U standardní snímků je radiační dávka poměrně větší než u snímků, které byly zpracované softwarem MUSICA.

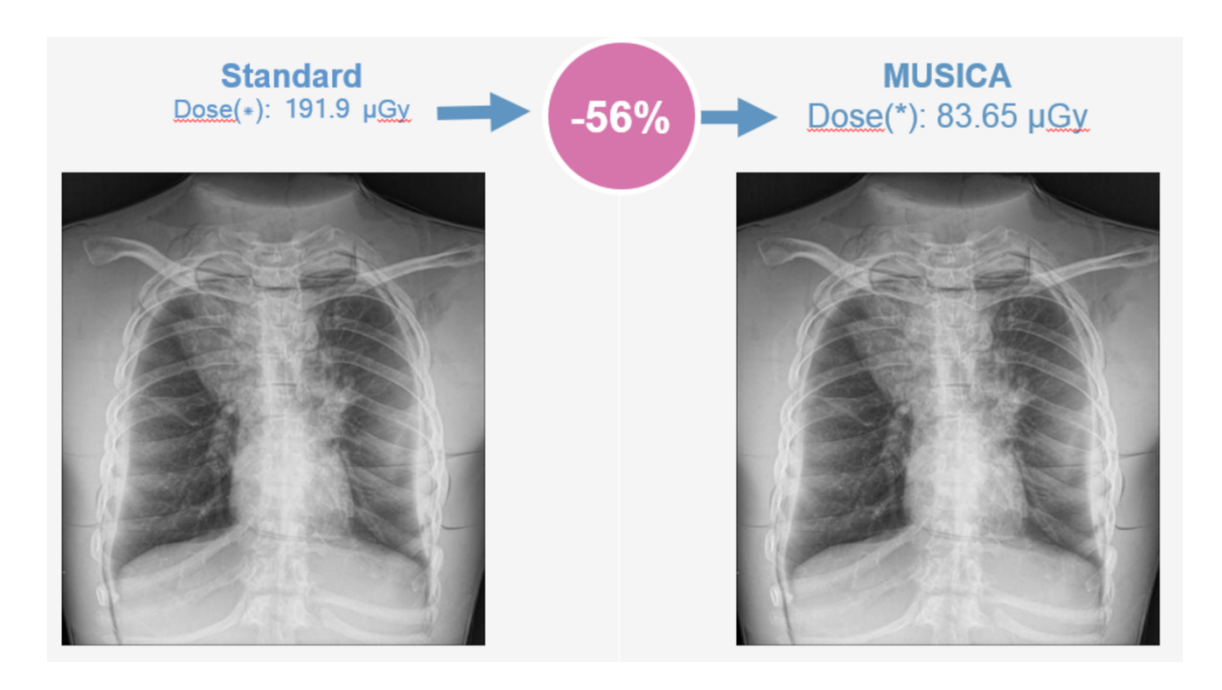

*Obrázek 11.5 Snížení radiační dávky, Standardní rentgenový snímek (vlevo), rentgenový snímek zpracovaný softwarem MUSICA (vpravo) (Karkalis, 2020)*

Na obrázku 11.5 jsou dva snímky plic, přičemž vlevo je standardní snímek s dávkou 191,9 µGy. Při použití softwaru MUSICA a pořízení toho samého snímku se dávka sníží o 56 %, tedy na 83,65 µGy, snímek na obrázku vpravo.

Hodnota uvedené dávky 191,9 µGy odpovídá běžné efektivní dávce pro rentgenový snímek plic, která je 0,02 mSv. Proto abych si ověřila, zda se jedná o průměrnou použitou efektivní dávku, jsem si hodnotu dávky 191,9 µGy přepočítala na efektivní dávku. Kdy efektivní dávka je dána součtem ekvivalentní dávky v jednotlivých tkáních či orgánech a tkáňovým váhovým faktorem, který vyjadřuje rozdílnou radiosenzitivitu orgánů a tkání z hlediska pravděpodobnosti vzniku stochastických účinků. Tkáňový váhový faktor pro plíce činí 0,12, což je doporučený radiační váhový faktor dle ICRP 103. (ICRP, 2009) Po součtu hodnot 191,9 a 0,12 je efektivní dávka 23,02 µSv, tedy 0,02302 mSv.

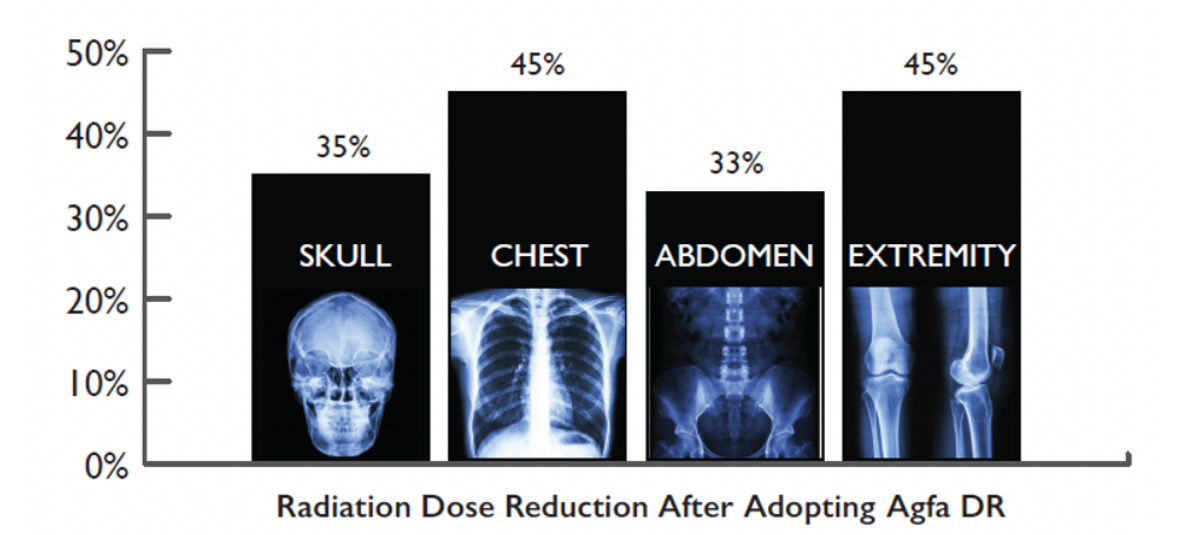

*Obrázek 11.6 Procentuálně vyjádřené snížení radiačních dávek u různých vyšetřovaných oblastí, Radiation Dose Reduction After Adopting Agfa DR (Snížení radiační dávky po přijmutí Agfa DR) (Karkalis, 2020)*

Výše uvedený obrázek 11.6 poukazuje na snížení radiačních dávek u různých vyšetřovaných oblastí při používání přímé digitalizace společnosti AGFA. Konkrétně se jedná o oblasti lebky, hrudníku, břicha a končetin. Nejvyšší snížení dávky je u hrudníku a končetin a to 45% snížení dávky. U skiagrafického vyšetření lebky je to 35% snížení dávky a u břicha 33% snížení dávky. Jedná se o poměrně velké snížení dávek v těchto oblastí a tím i snížení radiační zátěže. Software MUSICA slibuje svým zákazníků snížení radiační dávky se zachováním kvality obrazu, což je podle mého názoru jednou z největší výhod, které software přináší.

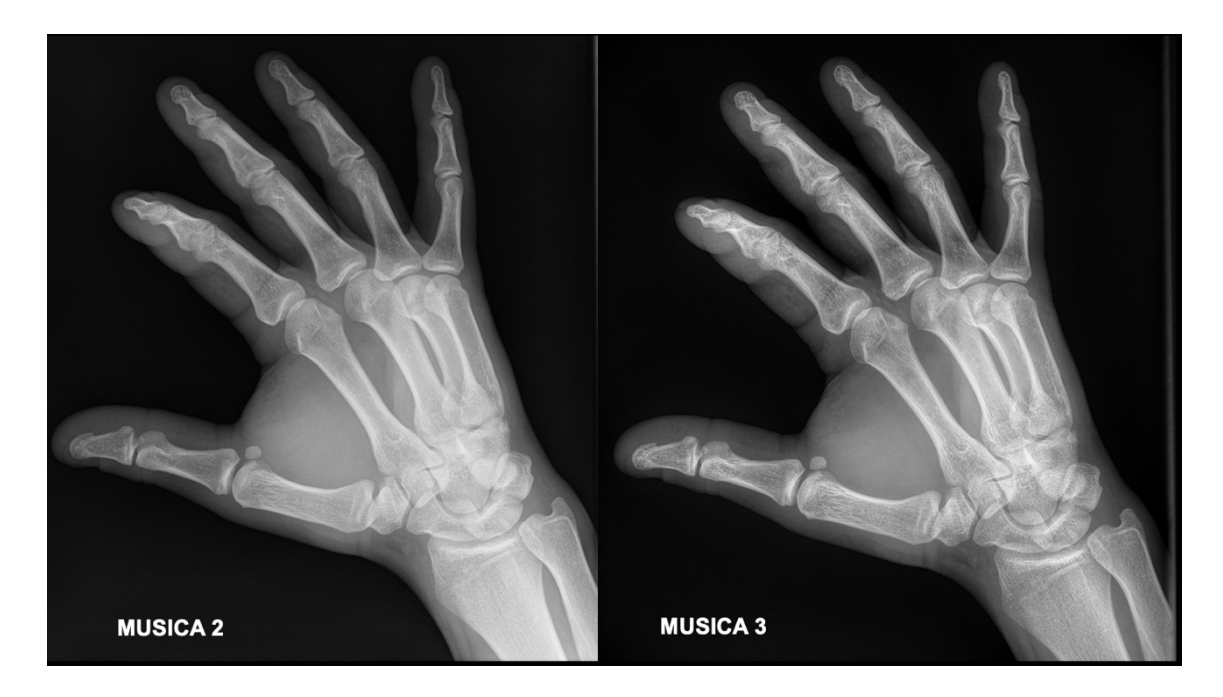

*Obrázek 11.7 Rentgenový snímek ruky zpracovaný softwarem MUSICA 2 (vlevo), rentgenový snímek ruky zpracovaný softwarem MUSICA 3 (vpravo) (Karkalis, 2020)*

Na obrázku 11.7 je ukázka rozdílu mezi softwarem MUSICA 2 a MUSICA 3 na rentgenovém snímku ruky. Na pravém rentgenovém snímku je detailnější prokreslení překrývajících se karpálních kostí. Software MUSICA 3 poskytuje ostřejší zobrazení kostí. Z mého pohledu je to přínosem pro snazší detekci případných traumat. Díky kvalitnější obraz u pravého rentgenového snímku ruky už není potřeba provádět postprocessingové úpravy.

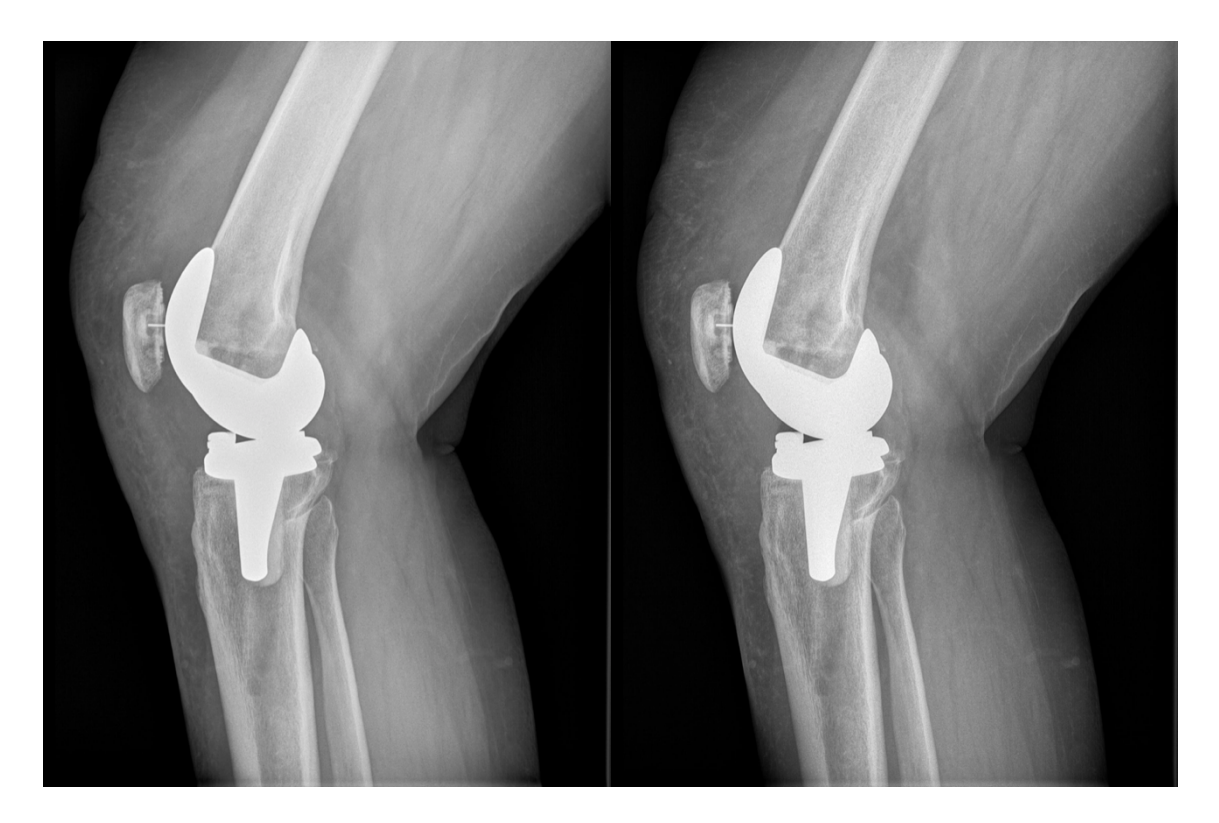

*Obrázek 11.8 Standardní rentgenový snímek totální endoprotézy kolene (vlevo), rentgenový snímek totální endoprotézy kolene zpracovaný softwarem MUSICA (vpravo) (Agfa)*

Software MUSICA se zaměřuje také na kovové implantáty a zachování jemných detailů v jejich okolí. Na obrázku 11.8 je ukázka dvou rentgenových snímků totální endoprotézy kolene. Vlevo je zobrazen standardní rentgenový snímek a vpravo je rentgenový snímek zpracovaný softwarem MUSICA. U rentgenového snímku, který je zpracovaný softwarem MUSICA, zůstává zachována dobře viditelná struktura kostí.

## **12 ZÁVĚR**

Předmětem bakalářské práce bylo zaměřit se na zpracování obrazu pomocí softwaru MUSICA a popsat jednotlivé typy softwaru, jeho výhody a možnosti použití. Cílem práce bylo rozšířit povědomí o softwaru MUSICA.

Software MUISCA společnosti Agfa HealthCare nabízí nespočet výhod použití. Software nepřetržitě poskytuje vysoce kvalitní snímky nezbytné pro diagnostiku a současně šetří čas a energii pracovníků, kteří s tímto softwarem pracují. Tento software poskytuje vyváženou prezentaci měkkých tkání a překrývajících se struktur kostí. Dále software přináší lepší zobrazení jemných detailů v dutině břišní a zvýšení detailů v mediastinu. Největší výhodou používání softwaru je dle mého názoru poměrně velké snížení radiačních dávek, ovšem se zachováním kvality obrazu.

Jedná se pravděpodobněji o nejlepší zpracování obrazu na světe. Proto doufám, že bakalářská práce bude přínosem a rozšíří se tak povědomí o softwaru MUSICA.

# **13 SEZNAM POUŽITÝCH ZKRATEK**

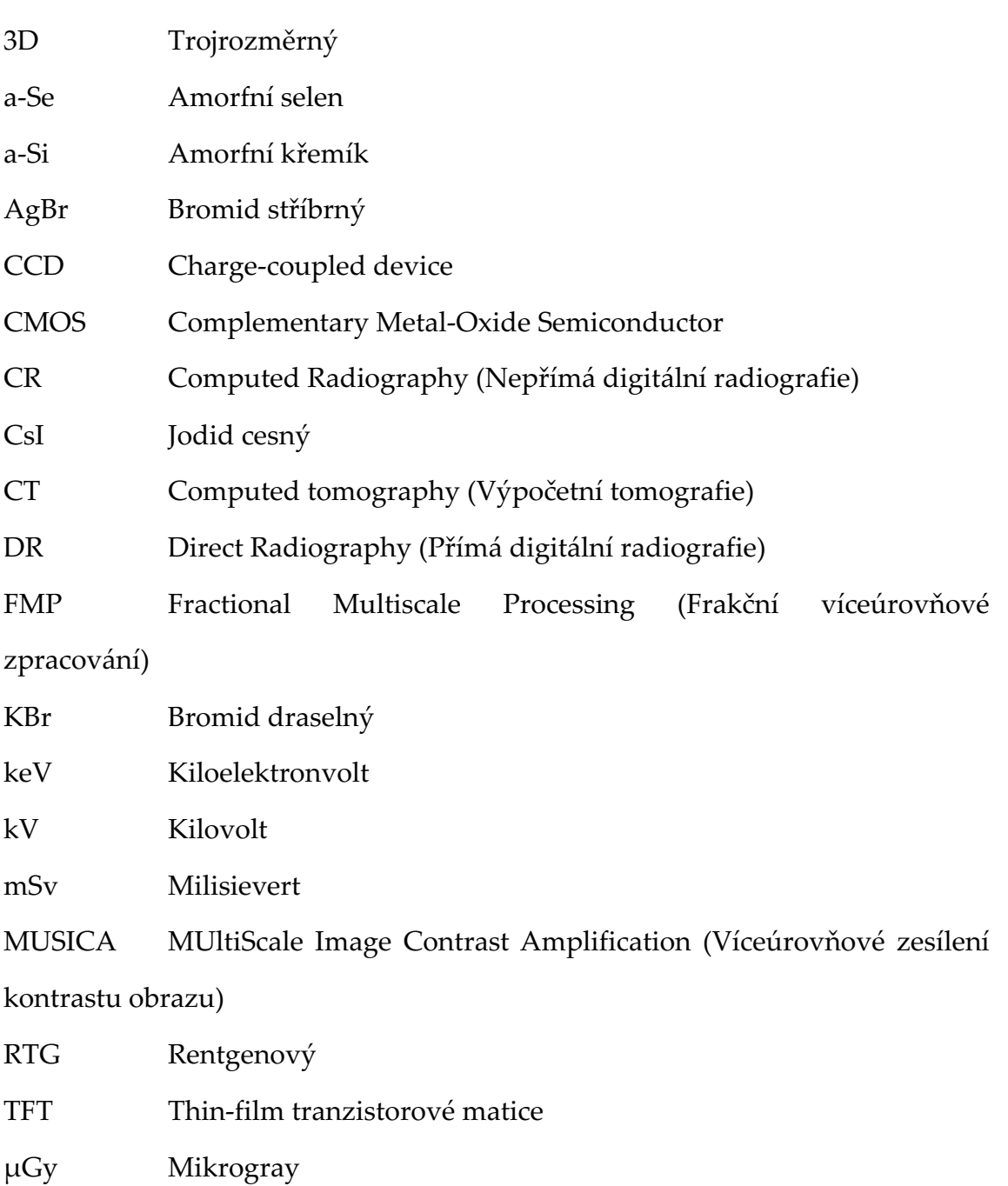

µSv Mikrosievert

## **14 SEZNAM POUŽITÉ LITERATURY**

**Abrahams, R. Brad. 2020.** *Imaging Physics: Case Review Series.* Philadelphia : Elsevier, 2020. 978-0-323-42883-5.

**Agfa.** MUSICA Play. *Agfa Medical Imaging.* [Online] [Citace: 28. Duben 2020.] https://medimg.agfa.com/main/musicaplay/compare.html.

**Agfa NV. 2018.** Intelligent radiography powered by MUSICA technology. [Online] 2018. [Citace: 28. Duben 2020.]

**Agfa US Corporation. 2019.** Step into the future with MUSICA Workstation Upgrade. *Agfa Medical Imaging.* [Online] 2019. [Citace: 27. Duben 2020.] https://medimg.agfa.com/main/musica/.

**Agfa-Gevaert Group. 2017.** Musica technology. *Agfa Medical Imaging.*  [Online] 2017. [Citace: 25. Duben 2020.] https://medimg.agfa.com/main/musica/.

**—. 2018.** Veterinary Musica. *Agfa Medical Imaging.* [Online] 2018. [Citace: 28. Duben 2020.] https://medimg.agfa.com/veterinary/musica/.

**Boněk, Jan. 2006.** Historická fotografie. *Metodický portál, inspirace a zkušenosti učitelů.* [Online] Národní pedagogický institut České republiky, 2006. https://clanky.rvp.cz/clanek/k/z/1033/HISTORICKA-FOTOGRAFIE.html/.

**Bushberg, Jerrold T. 2001.** *The Essential Physics of Medical Imaging.*  Philadelphia : Lippincot Williams & Wilkins, 2001. 978-0-7817-8057-5.
**Člupková, Kateřina. 2019.** Polytraumatický protokol na výpočetní tomografii. [Online] 2019. [Citace: 21. Duben 2020.] https://dk.upce.cz/bitstream/handle/10195/73873/ClupkovaK\_PolytraumatickyP rotokol\_OS\_2019.pdf?sequence=1&isAllowed=y.

**Heřman, Miroslav. 2014.** *Základy radiologie.* Olomouc : Univerzita Palackého v Olomouci, 2014. 978-80-244-2901-4.

**Hladíková, Ilona. 2013.** Zobrazovací metody při vyšetřování skoliotických deformit dětské páteře. *Theses.* [Online] 15. Březen 2013. [Citace: 21. Duben 2020.] https://theses.cz/id/14aa7s/BP-I\_Hladkov\_final.pdf.

**ICRP. 2009.** Publikace 103, Doporučení Mezinárodní komise radiologické ochrany 2007. *SÚJB.* [Online] 2009. [Citace: 3. Květen 2020.] https://www.sujb.cz/fileadmin/sujb/docs/radiacniochrana/ICRP103\_dokument.pdf.

**Iniewski, Krzysztof. 2009.** *Medical imaging; Principles, Detectors and Electronics.* Kanada : John Wiley & Sons, Inc., 2009. 978-0-470-39164-8.

**Junge, Karl-Wilhelm a Hybner, Gunter. 1987.** *Fotografická chemie.* Praha : Nakladatelství technické literatury, 1987. 04-603-86.

**Karkalis, Vassilis. 2020.** *MUSICA, Imaging Processing.* [PPT] Atény : Agfa-Gevaert A.E.B.E., 2020.

**Langford, Michael a Kindersley, Dorling. 2000.** *Tvůrčí fotografie, 3. čes. vyd.*  Praha : Slovart, 2000. 80-720-9216-2.

**Leeuws, Jan a Vuylsteke, Piet. 2013.** Next generation MUSICA: more from each image. *Agfa Medical Imaging.* [Online] 2013. [Citace: 29. Duben 2020.] https://medimg.agfa.com/main/musica/.

**Nekula, Josef a Chmelová, Jana. 2005.** *Vybrané kapitoly z konvenční radiologie.*  Ostrava : Ostravská univerzita, Zdravotně sociální fakulta, 2005. 80-736-8057-2.

**Pilář, Martin. 2010.** Digitální zpracování obrazových informací v radiodiagnostice. *Theses.* [Online] 3. Květen 2010. [Citace: 22. Duben 2020.] https://theses.cz/id/034d50/downloadPraceContent\_adipIdno\_16388.

**Podzimek, František. 2013.** *Radiologická fyzika, fyzika ionizujícího záření.*  Praha : České učení technické, 2013. 978-80-01-05319-5.

**Seidl, Zdeněk, a další. 2012.** *Radiologie pro studium i praxi.* Praha : Grada Publishing, 2012. 978-80-241-4108-6.

**Súkeník, Jakub. 2017.** K čemu je formát RAW? *Fotoaparát.* [Online] 28. Červen 2017. [Citace: 26. Duben 2020.] https://www.fotoaparat.cz/clanek/1995/proc-fotit-do-raw-raw-vs-jpeg/.

**Súkupová, Lucie. 2020.** *Lucie Súkupová, Něco málo o zobrazování a dávkách v*  radiodiagnostice, ale i mimo ni, aneb co by Vás mohlo zajímat. [Online] 2020. [Citace: 28. Duben 2020.] http://www.sukupova.cz.

**—. 2014a.** Digitální detektory pro planární rentgenové zobrazování - přehled. *Lucie Súkupová, Něco málo o zobrazování a dávkách v radiodiagnostice, ale i mimo ni, aneb co by Vás mohlo zajímat.* [Online] 7. Duben 2014a. [Citace: 16. Duben 2020.] http://www.sukupova.cz/digitalni-detektory-pro-planarni-rentgenovezobrazovani-prehled/.

**—. 2014b.** Produkce rentgenového záření - velikost ohniska. *Lucie Súkupová, Něco málo o zobrazování a dávkách v radiodiagnostice, ale i mimo ni, aneb co by Vás mohlo zajímat.* [Online] 27. Leden 2014b. [Citace: 16. Duben 2020.] http://www.sukupova.cz/produkce-rentgenoveho-zareni-velikost-ohniska/.

**—. 2018.** *Radiační ochrana při rentgenových výkonech - to nejdůležitější pro praxi.*  Praha : Grada Publishing, 2018. 978-80-271-0709-4.

**—. 2013.** Rentgenka - její stavba a funkce. *Lucie Súkupová, Něco málo o zobrazování a dávkách v radiodiagnostice, ale i mimo ni, aneb co by Vás mohlo zajímat.*  [Online] 15. Červenec 2013. [Citace: 17. Duben 2020.] http://www.sukupova.cz/rentgenka-a-produkce-rentgenoveho-zareni/.

**Ullmann, Vojtěch.** Aplikace ionizujícího záření - jaderné a radiační metody. *Jaderná fyzika - Astrofyzika - Kosmologie - Filosofie.* [Online] [Citace: 19. Březen 2020.] http://astronuklfyzika.cz/JadRadMetody.htm.

**Vomáčka, Jaroslav. 2015.** *Zobrazovací metody pro radiologické asistenty, 2. dop. vyd.* Olomouc : Univerzita Palackého v Olomouci, 2015. 978-80-244-4508-3.

**Watzek, Jan. 2020.** RAW vs. JPG: neustálý souboj formátů. *Fotolab.* [Online] 2020. [Citace: 26. Duben 2020.] https://www.fotolab.cz/blog/raw-vs-jpgneustaly-souboj-formatu/.

## **15 SEZNAM POUŽITÝCH OBRÁZKŮ**

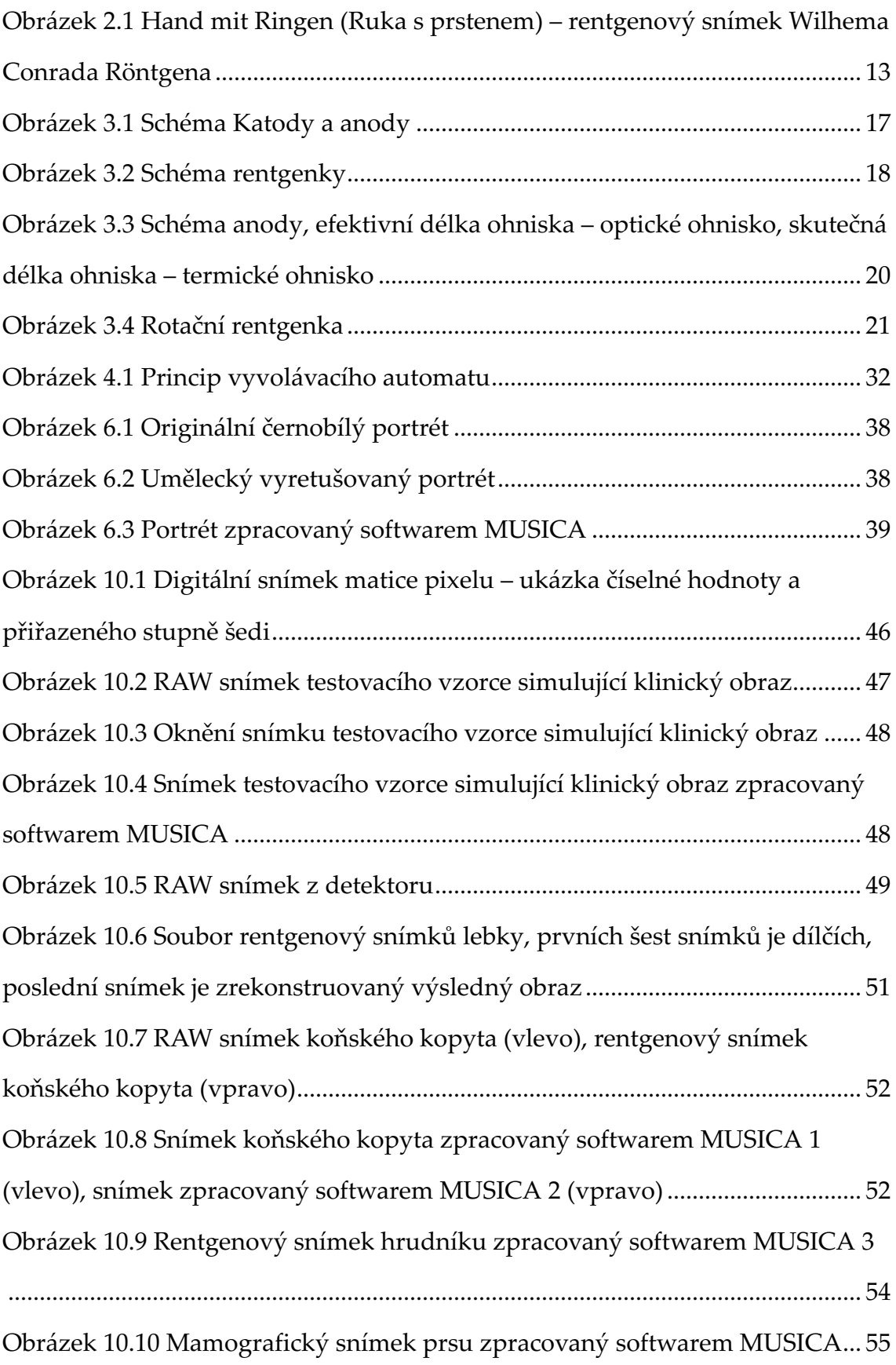

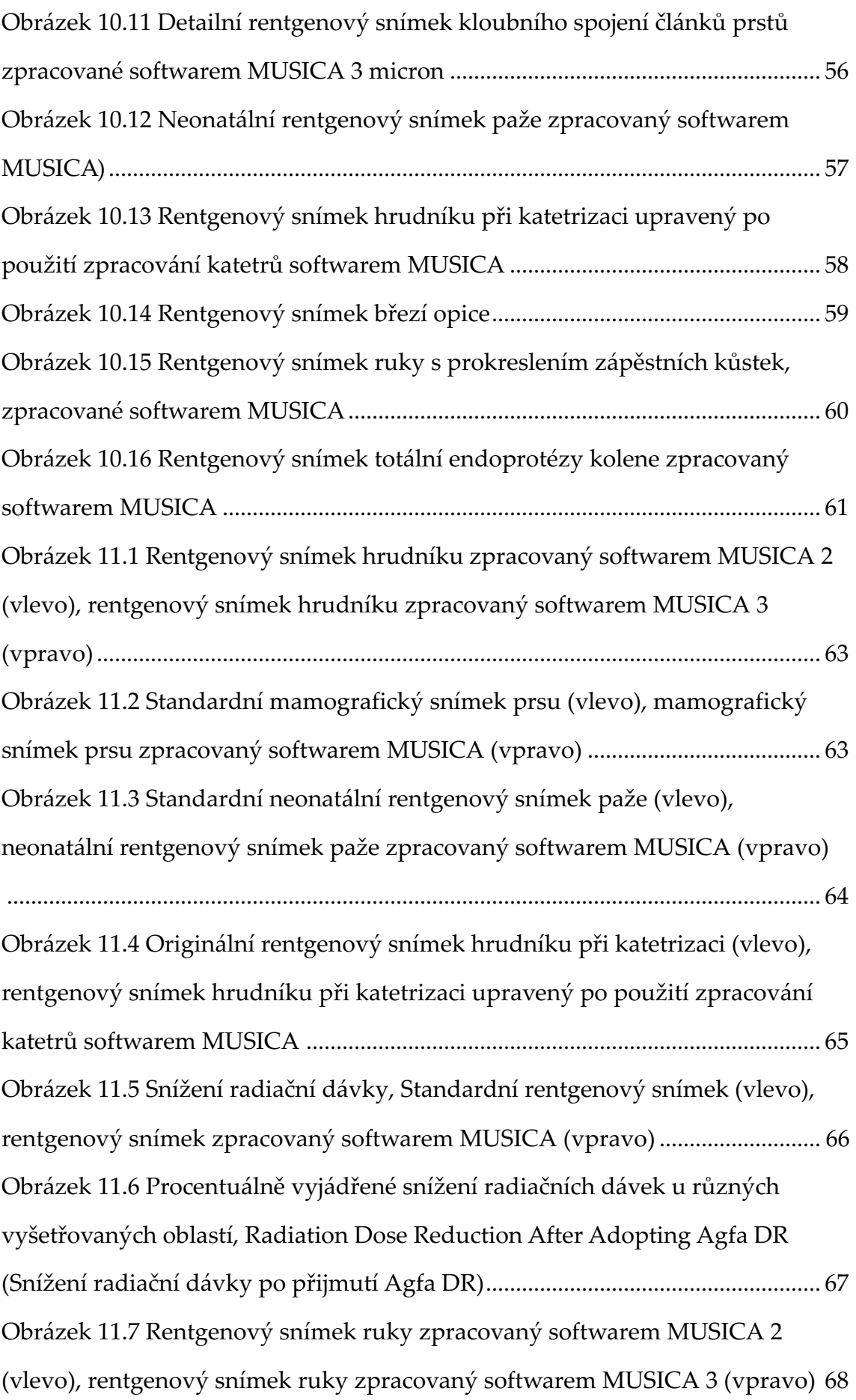

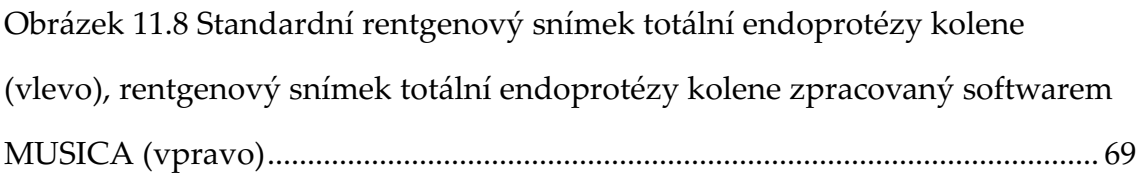